## **الفصل الرابع**

## **عرض البيانات: تحليلها ومناقشتها**

هذا الفصل يحتوي على مبحثين: المبحث الأوّل يبحث عن تصميم المواد التعليميّة. والمبحث الثاني يبحث عن تجربة المواد المصمّمة. هما ما يلي:

**المبحث الأوّل: تصميم المواد التعليميّة**

**.١ دراسة مبدائيّة**

بدأت الباحثة في هذا البحث بالملاحظة المباشرة على الظاهرات والمشكلات في عمليَّة<br>التعليم والتعلّم لمهارة الكلام في المدرسة المتوسطة بمعهد ماس للناشئين خصوصا لفصل المكثّف.<br>ونتيجة الملاحظة هي إنّ الباحث<mark>ة تجد ا</mark>لمشكلا<mark>ت الكث</mark>

ومن المشكلات التى لا<mark>ح</mark>ظته<mark>ا ال</mark>باحثة في م<mark>هار</mark>ة الكلام بمعهد ماس هي الأخطاء النحوية التى تحدثوا كثيرا في ترتيب ا<mark>لكل</mark>ام مث<mark>ل: أنتَ أر</mark>اد أ<mark>ين</mark>، أنت تذهب إلى أين، ماذا تعمل؟ أعمل أصلى، هل أنت عند قلم؟ <mark>ه</mark>ل أنت تنتهى صلاة العصر؟ وما إلى ذلك. كثير من التلاميذ<br>لايستخدمون التركيب صحيحًا في كلامهم.

فلذلك، يحتاج التلاميذ الكتاب المصمّم يحتوي على معالجة التعبيرات والأسئلة التى تساعد<br>التلاميذ في فهم التعبير والمعالجة النحويّة والتدريبات المتنوّعة.

**.٢ تصميم المواد التعليميّة**

بعد تفهم الباحثة عن مشكلات التلاميذ فتقرّر الباحثة أن تصمّم الكتاب لتعليم مهارة الكلام لكي يستطيعوا التلاميذ أن تعبروا التعبيرات صحيحًا التى تناسب بالمواقف والقواعد<br>النحويّة.

فلذلك، لتملئ حاجات التلاميذ في المدرسة المتوسطة بمعهد ماس للناشئين خصوصا لفصل المكثّف، فينبغى الباحثة أن تصمّم الكتاب التعليمي لمساعدة التلاميذ في ترقيّة مهارة الكلام. أمّا خصائص الكتاب المصمّم فيما يلي:

- يتكوّن الكتاب المصمّم من ستة عشر درسا. ولكلّ درس يتكوّن من الحوار والمعالجة<br>التعبيرات والتدريبات. **أ. مكونة الكتاب المصمّم**
	- **ب. أهداف الكتاب المصمّم** تنقسم الباحثة أهداف الكتاب قسمين: الأهداف العامّة والخاصّة. - الأهداف العامّة أن يتمكّن الطلاب استخدام التعبيرات المناسبة للمواقف المختلفة. - الأهداف الخاصّة كلّ درس من الدروس يملك الأهداف الخاصّة المتنوّعة بينهم، فهي ما يلي: ١) الدرس الأوّل

مساعدة الطلاب عل<mark>ى استخدام التع</mark>بيرات المناسبة مثلا: "Saya senang bertemu denganmu "في اللغة العربيّة يعنى "أنَا مَسْرُوْرٌ بِلِقَائِكَ ". أمّا كلمة "-Mudah في" mudahan mita akan berjumpa kembali dalam kesempatan yang lain اللغة العربيّة يعن<mark>ى "</mark>لَعَلَّنَا نَ<mark>لْتَق<sub>َى</sub>ٰ في الْفُرْصَةِ ا</mark>لْأُخْرَى".

٢) الدرس الثاني

مساعدة الطلاب على استخدام التعبيرات المناسبة مثلا: "ngomong-Ngomong" في اللغة العربيّة "عَلَى الْفكْرَة"، وكلمة "Terima kasih sebelumnya" في اللغة العربيّة "شُكْرًا سَلَفًا"، وكلمة "?Bolehkah saya membantumu" في اللغة العربيّة مساعدة الطلاب على استخدا<br>في اللغة العربيّة "عَلَى الْفِكْرَة"<br>العربيّة "شُكْرًا سَلَفًا"، وَكَلّمة '<br>"هَلْ تَسْمَعُ لِيْ أَنْ أُسَاعِدَكَ؟".<br>الدرس الثالث<br>") الدرس الثالث

مساعدة الطلاب على استخدام التعبيرات المناسبة مثلا: Semoga kamu cepat' "sembuh، فىِ اللُّغَةِ الْ عَرَبِيَّةِ "شَفَاكَ االلهُ "، وكلمة "Kebetulan"، فىِ اللُّغَةِ الْعَرَبِيَّةِ "عَلَى حُسْنِ الْحَظِّ"، وكلمة "Terima kasih atas informasinya" فى اللُّغَةِ الْعَرَبِيَّةِ "شُكْرًا عَلَى مَعْلُوْمَاتِكَ "، وكلمة "bantuannya atas kasih Terima"، فىِ اللُّغَةِ الْعَرَبِيَّةِ "شُكْرًا عَلَى مُسَاعَدَتِكَ "، وكلمة "demam sakit Dia"، فىِ اللُّغَةِ الْعَرَبِيَّةِ "أَصَابَهُ الحُْمَّى".

"شَارَكَ + فيِ ْ "، وكلمة "penting yang atau Intinya"، فىِ اللُّغَةِ الْعَرَبِيَّةِ "عَلَى كُلِّ حَالٍ "، وكلمة "kapan-Kapan"، فىِ اللُّغَةِ الْعَرَبِيَّةِ "يـَوْمًا مَا"، وكلمة "OK"، فىِ اللُّغَةِ الْعَرَبِيَّةِ "طَيِّبْ "، وكلمة "....Ayo"، فىِ اللُّغَةِ الْعَرَبِيَّةِ "هَيَّا + فِعْلٌ مُضَارِعٌ ". ٥) الدرس الخامس مساعدة الطلاب على استخدام التعبيرات المناسبة مثلا: boros Jangan" الْوَاجِ بِ ".

مساعدة الطلاب على استخدام التعبيرات المناسبة مثلا: ".....Ikut"، فىِ اللُّغَةِ الْعَرَبِيَّةِ

".....dengan في اللغة العربيّة "لاَ تـُبَذِّرْ فيِ اسْتِعْمَالِ ....."، وكلمة "Silakan "في اللغة العربيّة "تـَفَضَّلْ "، وكلمة "sama-Sama "في اللغة العربيّة "لاَ شُكْرَ عَلَى

٦) الدرس السادس

٤) الدرس الرابع

مساعدة الطلاب <mark>على</mark> استخدا<mark>م التع</mark>بيرات المناسبة مثلا: "Kemari sebentar" في اللغة العربيّة "تَعَا<mark>لْ خَ</mark>ظَةً<mark>"</mark> و كلمة "Semoga su<mark>kse</mark>s" في اللغة العربيّة "مَعَ النَّجَاحِ" و كلمة "Belum tentu" في <mark>اللغة العربيّة</mark> "غَيْرُ مُتَأَكِّدٍ" و كلمة " Ada kalanya ada k<mark>ala</mark>nya | orang في اللغة العربيّة "إِمَّا أَحَدَ عَشَرَ شَخْصًا وَإِمَّا خَمْسَةُ أَشْخَاصٍ ".

٧) الدرس السابع

مساعدة الطلاب على استخدام التعبيرات المناسبة مثلا: "uangnya Ini "في اللغة العربيّة "خُذْ هَذَا الْفُلُوْسَ"، وكلمة "Ini kembaliannya" في اللغة العربيّة "خُذْ هَذَا<br>الْبَاقيْ"، وكلمة "Sama-sama" في اللغة العربيّة "عَفْوًا".

٨) الدرس الثامن

مساعدة الطلاب على استخدام التعبيرات المناسبة مثلا:"Ayo wudhu bersama" في اللغة العربيّة "هَيَّا نـَتـَوَضَّأُ مَعًا"، وكلمة "Cepat "في اللغة العربيّة "بِسُرْعَةٍ "، كلمة 'Yang datang hanya sebagian'' في اللغة العربيّة " لَمْ يَحْضُرُوْا إِلاَّ بَعْضَهُمْ".<br>٩) الدرس التاسع

العربيّة "إِذَا ......"، وكلمة "Dilarang masuk" في اللغة العربيّة "مُمْنَوْعُ الدُّخُوْلِ"، مساعدة الطلاب على استخدام التعبيرات المناسبة مثلا:"......... Jadi "في اللغة وَكلمة "Sampai jumpa lagi" في اللغة العربيّة "إِلَى اللَّقَاءِ"، وَكلمة "Hati-hati" في اللغة العربيّة "اِحْذَرْ ".

١٠) الدرس العاشر

مساعدة الطلاب على استخدام التعبيرات المناسبة مثلا:"!Perhatikan "في اللغة العربيّة "اهْتَمَّ"، وكلمة "Satu persatu" في اللغة العربيّة "وَاحِدًا فَوَاحِدًا"، وكلمة<br>"Dan seterusnya" في اللغة العربيّة "وَمَا إِلَى ذَلِكَ".

١١) الدرس الحادية عشرة

مساعدة الطلاب على استخدام التعبيرات المناسبة مثلا:"lagi jam Satu "في اللغة العربيّة "بـَعْدَ السَّاعَةِ "، وكلمة "Mencari "في اللغة العربيّة "بحََثَ + عَنْ "، وكلمة "Sejak kemarin" في اللغة الع<mark>ربيّ</mark>ة <mark>"مُ</mark>نْذُ أَمْس"، وكلمة "Sambil menunggu" في اللغة العربيّة <mark>"انْ</mark>تِظَارًا<mark>"، وكل</mark>مة aku ak<mark>an"، اللغة العربيّة الْمُتْظَارًا"،</mark> "memanggilmu في اللغة العربيّة "إِنْ يحَْضُرْ فَأَدْعُوْكَ ".

١٢) الدرس الثانية عشرة

مساعدة الطلاب على استخدام التعبيرات المناسبة مثلا:"Sama atau juga" في اللغة العربيّة "كَذَلِكَ"، وكلمة "?Sungguh atau benarkah؟" في اللغة العربيّة<br>"حَقَّا؟"، وكلمة "Tentu atau pasti" في اللغة العربيّة "طَبْعًا"، وكلمة Jangan"<br>"begadang terus" في اللغة العربيّة "لاَ تَسْهَرْ باللَّيْل دَائمً "perhatianmu atas kasih في اللغة العربيّة "شُكْرًا عَلَى اهْتِمَامِكَ ".

١٣) الدرس الثالثة عشرة

"kasih atas perhatianmu في اللغة العربيّة "شُكْراً عَلَى اهْتِمَامِكَ".<br>مساعدة الطلاب على استخدام التعبيرات المناسبة مثلا: Alangkah banyaknya"<br>في اللغة العربيّة "بَعْدَ أَنْ تَنْتَهِيَ"، وكلمة "Setelah kamu selesai" في ال في اللغة العربية "بعد أن تنتهِي"، وكلمة "Saya harap kamu membantuku" في مساعدة الطلاب على استخدام التعبيرات المناسبة مثلا: Alangkah banyaknya"<br>''cucianmu في اللغة العربيّة "مَا أَكْثَرَ غَسِيْلَكَ"، وكلمة ''Setelah kamu selesai'' في<br>في اللغة العربيّة "بَعْدَ أَنْ تَنْتَهِيَ"، وكلمة ''Saya har ١٤) الدرس الرابعة عشرة

العربيّة "أَذْهَبُ إلَى ......"، وكلمة "......g kerkunjung ke" في اللغة العربيّة "زَارَ + مساعدة الطلاب على استخدام التعبيرات المناسبة مثلا:".....ke Pergi "في اللغة مفعول به"، وكلمة ".....Wow" في اللغة العربيّة "سُبْحَانَ الله"، وكلمة -Mudah' "tercapai keinginanmu mudahan في اللغة العربيّة "بـَلَّغَ االلهُ مَقْصُوْدَكَ "، وكلمة "doanya atas kasih Terima "في اللغة العربيّة "شُكْرًا عَلَى دُعَائِكَ ".

١٥) الدرس الخامسة عشرة

مساعدة الطلاب على استخدام التعبيرات المناسبة مثلا:"pulang ingin Saya "في اللغة العربيّة "أُريْدُ أَنْ أَرْجِعَ"، وكلمة "Sebentar" في اللغة العربيّة "لحَْظَةً"، وكلمة "kendaraan punya tidak Saya "في اللغة العربيّة "مَا عِنْدِيْ مَرْكُوْبٌ "، وكلمة "lalu yang bulan dua Sejak "في اللغة العربيّة "مُنْذُ شَهْرَيْنِ ".

١٦) الدرس السادسة عشرة

"Sejak dua bulan yang lalu" في اللغة العربيّة "مُنْذُ شَهْرِيْنِ".<br>الله الله على استخدام التعبيرات المناسبة مثلاً:"Bukankah begitu?" في اللغة العربيّة "بَلَى"، وكلمة Bukankah "ف<br>اللغة العربيّة "أَلَيْسَ كَذَلِكَ؟"، وكلمة "s<mark>esuatu m</mark>empu<mark>ny</mark>ai kelebihan في اللغة العربيّة "لكُلِّ شَيْءٍ مَزِيَّةٌ"، وكلمة "Kamu benar" في اللغة العربيّة "صَدَقْتَ".

**ج.تدريبات الكتاب المصمّم** التدريبات التى تستخدم في هذا الكتاب متعدّدة ومتنوّعة. أمّا هي كما يلي: .١ الدرس الأوّل o مَاذَا تـَقُوْلُ فىِ الْمَوَاقِفِ التَّالِيَةِ ؟ <sup>o</sup> قُلْ بِاللُّغَةِ الْعَرَبِيَّةِ بِالتـَّعْبِيـْرَاتِ الصَّحِ يْحَةِ . 1. الدرس الأَوَّل<br>O مَاذَا تَقُولُ فِي الْمَوَاقِفِ التَّالِيَةِ ؟<br>O هَاتِ خَمْسَ جُمَلٍ فِيهَا التَّعْبِيْرَاتُ الَّتِي تَكُوْنُ فِي مَبْحَثِ مُعَالجَةِ التَّعْبِيْرَاتِ شَفَهِيَّا.<br>T. الدرس الثَّاني<br>O هَاتِ خَمْسَ جُمَل .٢ الدرس الثاني o مَاذَا تـَقُوْلُ فىِ الْمَوَاقِفِ التَّالِيَةِ ؟ O هَاتِ خَمْسَ جُمَلٍ فِيْهَا التَّعْبِيْرَاتُ الَّتِي تَكُ<br>الدرس الثَاني<br>Q مَاذَا تَقُوْلُ فِى الْمَوَاقِفِ التَّاليَةِ ؟<br>Q قُلْ بِاللُّغَةِ الْعَرَبِيَّةِ بِالتَّعْبِيْرَاتِ الصَّحِيْحَةِ.<br>G قُلْ بِاللُّغَةِ الْعَرَبِيَ

<sup>o</sup> هَاتِ خمَْسَ جمَُلٍ فِيـْهَا التـَّعْبِيـْرَاتُ الَّتىِ تَكُوْنُ فيِ ْ مَبْحَثِ مُعَالجََةِ التـَّعْبِيـْرَاتِ شَ فَ هِ يًا. <sup>o</sup> قُلْ بِاللُّغَةِ الْعَرَبِيَّةِ بِالتـَّعْبِيـْرَاتِ الصَّحِ يْحَةِ . <sup>o</sup> هَاتِ أَرْبَعَ جمَُلٍ تـُنَاسِ بُ بِالصُّوَ رِ . .٣ الدرس الثالث o مَاذَا تـَقُوْلُ فىِ الْمَوَاقِفِ التَّالِيَةِ ؟ <sup>o</sup> قُلْ بِاللُّغَةِ الْعَرَبِيَّةِ بِالتـَّعْبِيـْرَاتِ الصَّحِ يْحَةِ . <sup>o</sup> هَاتِ خمَْسَ جمَُلٍ فِيـْهَا التـَّعْبِيـْرَاتُ الَّتىِ تَكُوْنُ فيِ ْ مَبْحَثِ مُعَالجََةِ التـَّعْبِيـْرَاتِ شَ فَ هِ يًا. .٤ الدرس الرابع o مَاذَا تـَقُوْلُ فىِ الْمَوَاقِفِ التَّالِيَةِ ؟ <sup>o</sup> قُلْ بِاللُّغَةِ الْعَرَبِيَّةِ بِالتـَّعْبِيـْرَاتِ الصَّحِ يْحَةِ . <sup>o</sup> هَاتِ خمَْسَ جمَُلٍ فِيـْهَا التـَّعْبِيـْرَاتُ الَّتىِ تَكُوْنُ فيِ ْ مَبْحَثِ مُعَالجََةِ التـَّعْبِيـْرَاتِ شَ فَ هِ يًا. .٥ الدرس الخامس o مَاذَا تـَقُوْلُ فىِ الْمَوَاقِفِ التَّالِيَةِ ؟ <sup>o</sup> قُلْ بِاللُّغَةِ الْعَرَبِيَّةِ بِالتـَّعْبِيـْرَاتِ الصَّحِ يْحَةِ . <sup>o</sup> هَاتِ خمَْسَ جمَُلٍ فِيـْهَا التـَّعْبِيـْرَاتُ الَّتىِ تَكُوْنُ فيِ ْ مَبْحَثِ مُعَالجََةِ التـَّعْبِيـْرَاتِ شَ فَ هِ يًا. .٦ الدرس السادس o مَاذَا تـَقُوْلُ فىِ الْمَوَاقِفِ التَّالِيَةِ ؟ <sup>o</sup> قُلْ بِاللُّغَةِ الْعَرَبِيَّةِ بِالتـَّعْبِيـْرَاتِ الصَّحِ يْحَةِ . <sup>o</sup> هَاتِ ثَلاَثَ جمَُلٍ تـُنَاسِ بُ بِالصُّوَرِ . .٧ الدرس السابع o مَاذَا تـَقُوْلُ فىِ الْمَوَاقِفِ التَّالِيَةِ ؟ <sup>o</sup> قُلْ بِاللُّغَةِ الْعَرَبِيَّةِ بِالتـَّعْبِيـْرَاتِ الصَّحِ يْحَةِ . <sup>o</sup> هَاتِ خمَْسَ جمَُلٍ فِيـْهَا التـَّعْبِيـْرَاتُ الَّتىِ تَكُوْنُ فيِ ْ مَبْحَثِ مُعَالجََةِ التـَّعْبِيـْرَاتِ شَ فَ هِ يًا. .٨ الدرس الثامن o مَاذَا تـَقُوْلُ فىِ الْمَوَاقِفِ التَّالِيَةِ ؟ .٩ الدرس التاسع o مَاذَا تـَقُوْلُ فىِ الْمَوَاقِفِ التَّالِيَةِ ؟

<sup>o</sup> قُلْ بِاللُّغَةِ الْعَرَبِيَّةِ بِالتـَّعْبِيـْرَاتِ الصَّحِ يْحَةِ . <sup>o</sup> قُلْ بِاللُّغَةِ الْعَرَبِيَّةِ بِالتـَّعْبِيـْرَاتِ الصَّحِ يْحَةِ . o قُلْ كَمِ السَّاعَةُ الَّتىِ تَدُلُّ فيِ السَّاعَةِ ؟ <sup>o</sup> هَاتِ خمَْسَ جمَُلٍ فِيـْهَا التـَّعْبِيـْرَاتُ الَّتىِ تَكُوْنُ فيِ ْ مَبْحَثِ مُعَالجََةِ التـَّعْبِيـْرَاتِ شَ فَ هِ يًا. .١٠الدرس العاشر o مَاذَا تـَقُوْلُ فىِ الْمَوَاقِفِ التَّالِيَةِ ؟ <sup>o</sup> قُلْ بِاللُّغَةِ الْعَرَبِيَّةِ بِالتـَّعْبِيـْرَاتِ الصَّحِ يْحَةِ . <sup>o</sup> هَاتِ خمَْسَ جمَُلٍ فِيـْهَا التـَّعْبِيـْرَاتُ الَّتىِ تَكُوْنُ فيِ ْ مَبْحَثِ مُعَالجََةِ التـَّعْبِيـْرَاتِ شَ فَ هِ يًا. .١١الدرس الحادية عشرة o مَاذَا تـَقُوْلُ فىِ الْمَوَاقِفِ التَّالِيَةِ ؟ <sup>o</sup> قُلْ بِاللُّغَةِ الْعَرَبِيَّةِ بِالتـَّعْبِيـْرَاتِ الصَّحِ يْحَةِ . <sup>o</sup> هَاتِ خمَْسَ جمَُلٍ فِيـْهَا التـَّعْبِيـْرَاتُ الَّتىِ تَكُوْنُ فيِ ْ مَبْحَثِ مُعَالجََةِ التـَّعْبِيـْرَاتِ شَ فَ هِ يًا. .١٢الدرس الثانية عشرة o مَاذَا تـَقُوْلُ فىِ الْمَوَاقِفِ التَّالِيَةِ ؟ <sup>o</sup> قُلْ بِاللُّغَةِ الْعَرَبِيَّةِ بِالتـَّعْبِيـْرَاتِ الصَّحِ يْحَةِ . <sup>o</sup> هَاتِ خمَْسَ جمَُلٍ فِيـْهَا التـَّعْبِيـْرَاتُ الَّتىِ تَكُوْنُ فيِ ْ مَبْحَثِ مُعَالجََةِ التـَّعْبِيـْرَاتِ شَ فَ هِ يًا. .١٣الدرس الثالثة عشرة o مَاذَا تـَقُوْلُ فىِ الْمَوَاقِفِ التَّالِيَةِ ؟ <sup>o</sup> قُلْ بِاللُّغَةِ الْعَرَبِيَّةِ بِالتـَّعْبِيـْرَاتِ الصَّحِ يْحَةِ . <sup>o</sup> هَاتِ خمَْسَ جمَُلٍ فِيـْهَا التـَّعْبِيـْرَاتُ الَّتىِ تَكُوْنُ فيِ ْ مَبْحَثِ مُعَالجََةِ التـَّعْبِيـْرَاتِ شَ فَ هِ يًا. .١٤الدرس الرابعة عشرة o مَاذَا تـَقُوْلُ فىِ الْمَوَاقِفِ التَّالِيَةِ ؟ <sup>o</sup> قُلْ بِاللُّغَةِ الْعَرَبِيَّةِ بِالتـَّعْبِيـْرَاتِ الصَّحِ يْحَةِ . <sup>o</sup> هَاتِ خمَْسَ جمَُلٍ فِيـْهَا التـَّعْبِيـْرَاتُ الَّتىِ تَكُوْنُ فيِ ْ مَبْحَثِ مُعَالجََةِ التـَّعْبِيـْرَاتِ شَ فَ هِ يًا..١٥الدرس الخامسة عشرة o مَاذَا تـَقُوْلُ فىِ الْمَوَاقِفِ التَّالِيَةِ ؟

.١٦الدرس السادسة عشرة o مَاذَا تـَقُوْلُ فىِ الْمَوَاقِفِ التَّالِيَةِ ؟ <sup>o</sup> قُلْ بِاللُّغَةِ الْعَرَبِيَّةِ بِالتـَّعْبِيـْرَاتِ الصَّحِ يْحَةِ . <sup>o</sup> هَاتِ خمَْسَ جمَُلٍ فِيـْهَا التـَّعْبِيـْرَاتُ الَّتىِ تَكُوْنُ فيِ ْ مَبْحَثِ مُعَالجََةِ التـَّعْبِيـْرَاتِ شَ فَ هِ يًا.

**.٣ تحكيم الخبراء**

بعد إعداد الكتاب المصمّم، تعطي الباحثة ذلك الكتاب للتحكيم إلى المحكّمَين. وهما: الأستاذ ماس نور مفيد الماجستير والأستاذ ناصح المصطفى أفندي الماجستير. هما مدرّسان في<br>جامعة سونان أنبيل الإسلاميّة الحكوميّة بسورابايا.

وفي ورقة التقييم للمحكم، هناك أربعة بنود في الكتاب التعليمي وهي معالجة الكتاب ومعالجة الكلام ومعالجة التعبيرات ومعالجة التدريبات والتقييم.

**١ جدول ١.١ الإستبانة لتحكيم الخبراء**

**أوّلا: معالجة الكتاب**

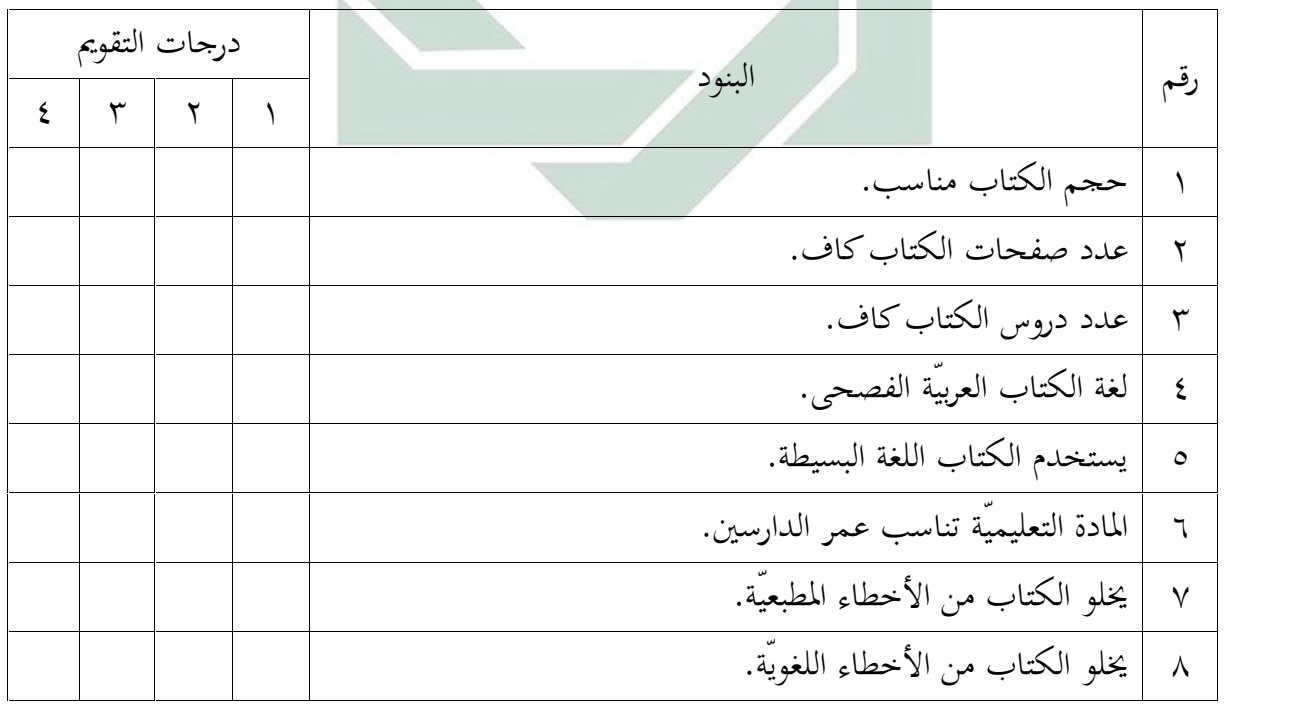

` عبد الرحمن بن إبراهيم الفوزان، "*إعداد مواد تعليم اللغة العربّية لغير الناطقين بما*"، (مجهول المكان والطباعة، ١٤٢٨ هـ)، ص ٨٢-٩٠.

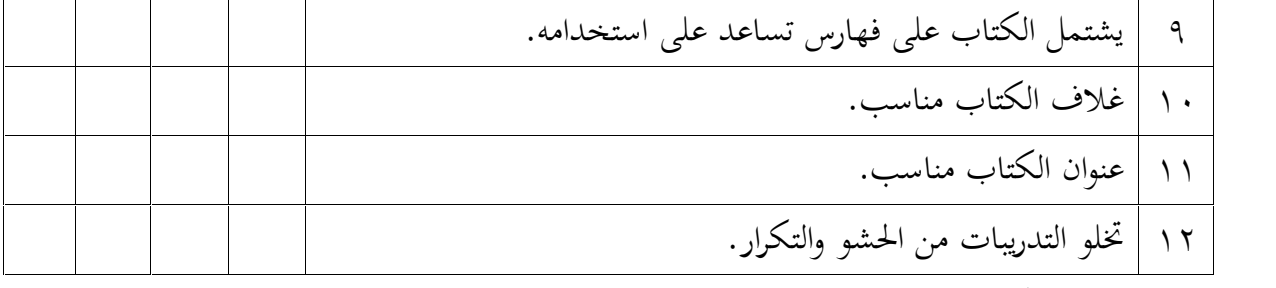

**ثانيا: معالجة الكلام**

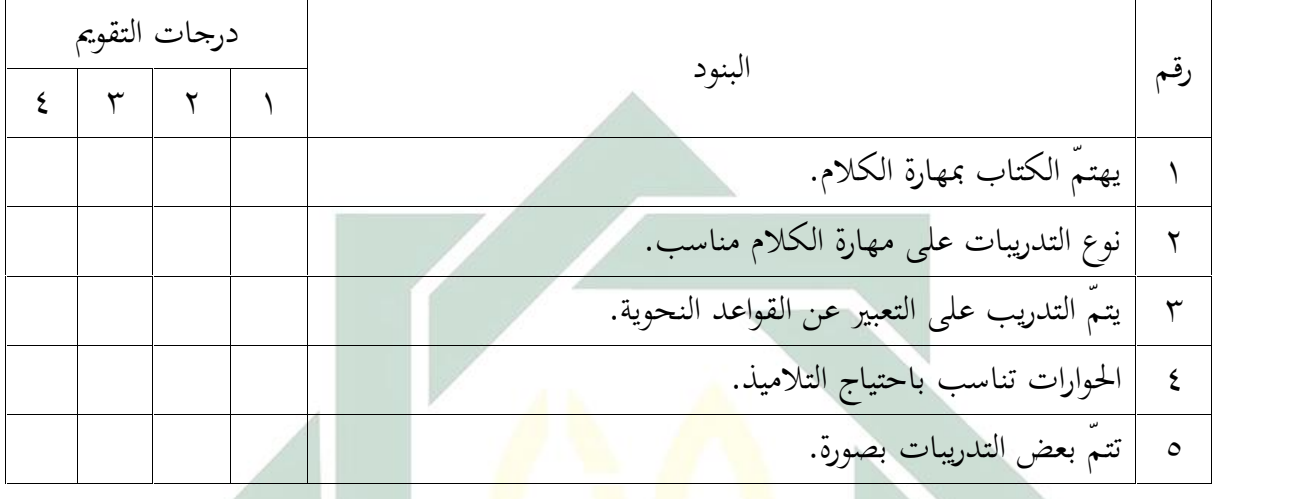

**ثالثا: معالجة التعبيرات**

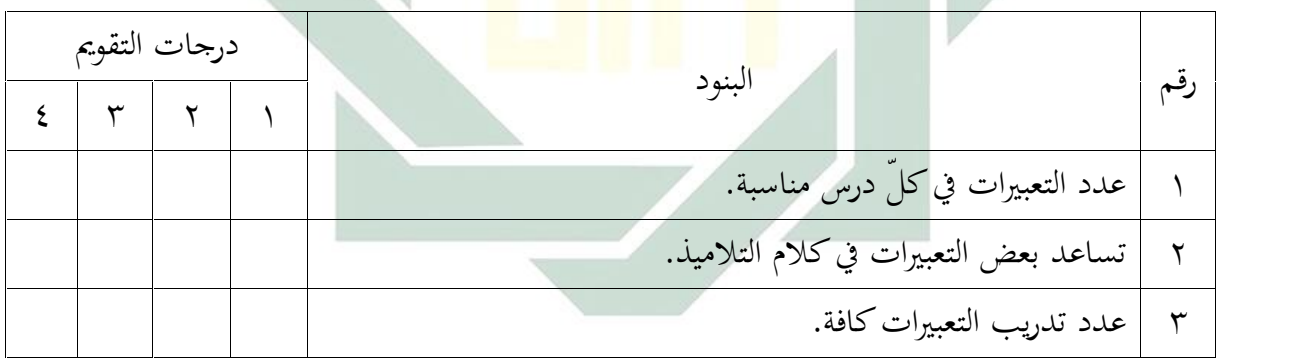

**رابعا: معالجة النحويّة**

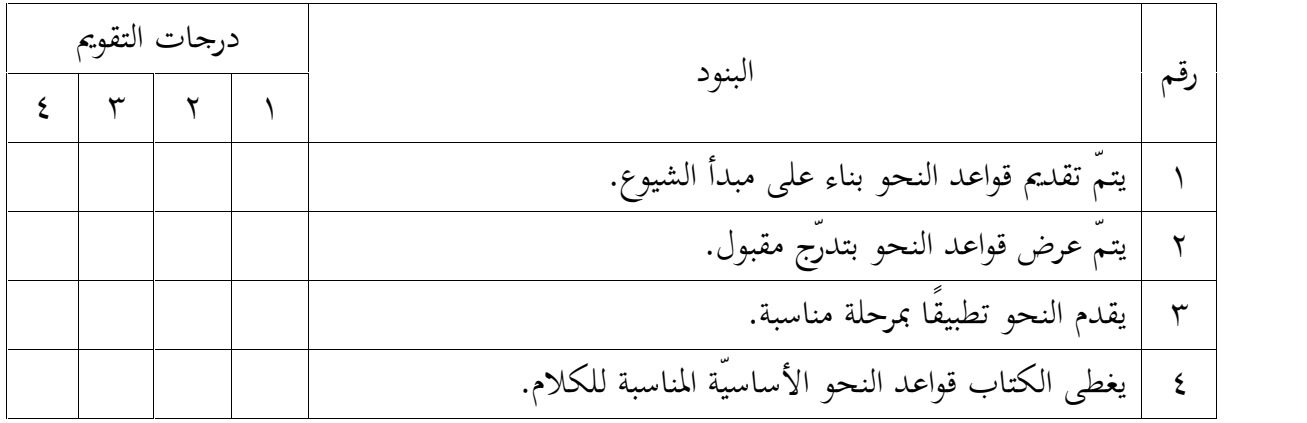

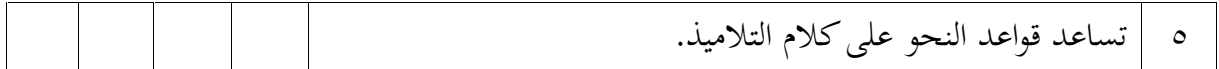

**خامسا: معالجة التدريبات والتقييم**

| درجات التقويم |   |  |  |                                                       |         |
|---------------|---|--|--|-------------------------------------------------------|---------|
|               | ٣ |  |  | البنود                                                |         |
|               |   |  |  | عدد التدريبات في الكتاب مناسبة.                       |         |
|               |   |  |  | عدد التدريبات في كلَّ درس مناسب.                      |         |
|               |   |  |  | اختبارات التحصيل كافيّة لتقويم مستوى التلاميذ.        |         |
|               |   |  |  | يقدّم الكتاب إرشادات واضحة وكافيّة لتأديّة التدريبات. | ٤       |
|               |   |  |  | يتمّ إعطاء أمثلة لتأديّة التدريبات.                   | $\circ$ |
|               |   |  |  | تقود التدريبات إلى تحقيق مهارة الكلام.                |         |

**جدول ١.٢ تقدير الدرجات المحصولة للمحكم**

| البيان                                   | قيمة <mark> </mark> | المعاير | المائوية                                       |
|------------------------------------------|---------------------|---------|------------------------------------------------|
| يمكن استخدامه في التدريس بدون التصحيح    |                     | جبد جدا | $\% \rightarrow \cdot \cdot - \% \wedge \cdot$ |
| يمكن استخدامه في التدريس بالتصحيح البسيط |                     | جيد     | $\%$ $\gamma$ 9 - $\%$ 07                      |
| يمكن استخدامه في التدريس بالتصحيح الدقيق |                     | مقبول   | $\%$ 00 - $\%$ {.                              |
| يصلح كله أو يبدل                         |                     | ناقص    | تحت ۳۹ %                                       |

**جدول ١.٣ النتائج المحصولة للمحكمان**

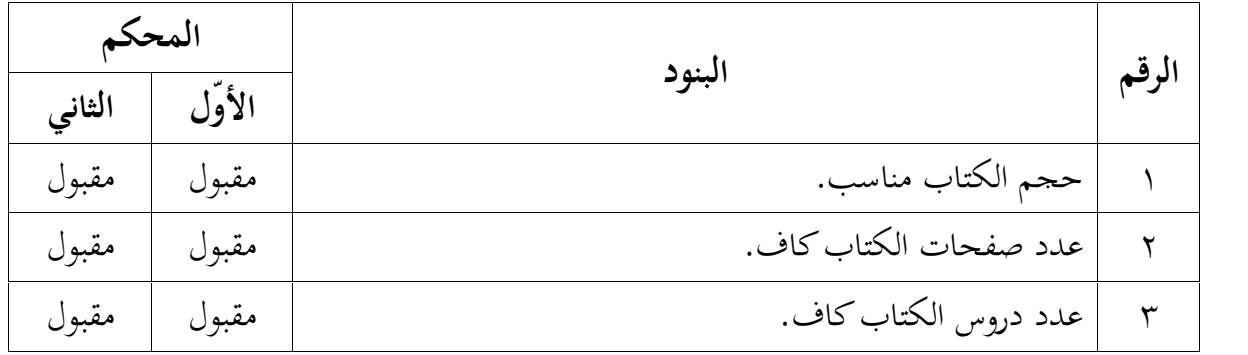

| جيد جدا | جيد     | لغة الكتاب العربيّة الفصحى.                                               | ٤                      |
|---------|---------|---------------------------------------------------------------------------|------------------------|
| جيد جدا | جيد     | يستخدم الكتاب اللغة البسيطة.                                              | ٥                      |
| جيد جدا | جيد     | المادة التعليميَّة تناسب عمر الدارسين.                                    | ٦                      |
| جيد جدا | ناقص    | يخلو الكتاب من الأخطاء المطبعيّة.                                         | $\checkmark$           |
| جيد     | ناقص    | يخلو الكتاب من الأخطاء اللغويّة.                                          | ٨                      |
| جيد جدا | جيد     | يشتمل الكتاب على فهارس تساعد على استخدامه.                                | ٩                      |
| جيد جدا | جيد جدا | غلاف الكتاب مناسب.                                                        | $\mathcal{N}$          |
| جيد جدا | جيد     | عنوان الكتاب مناسب.                                                       | $\setminus$            |
| جيد     | جيد     | تخلو التدريبات من الحشو والتكرار.                                         | $\gamma$               |
| جيد جدا | جيد     | يهتمّ الكتاب بمهارة الكلام.                                               | $\gamma$               |
| جيد جدا | جيد     | نوع التدريبات على مهارة الكلام مناسب.                                     | $\setminus$ {          |
| جيد     | مقبول   | يتمّ التدريب على التعبير عن الق <mark>واع</mark> د النحوي <mark>ة.</mark> | $\setminus$ 0          |
| جيد جدا | جيد     | الحوارات تناسب باحتياج ال <mark>تلا</mark> ميذ.                           | $\mathcal{L}$ /        |
| جيد جدا | جيد     | تتمّ بعض التدريبات بصورة <mark>.</mark>                                   | $\vee$                 |
| جيد جدا | جيد     | عدد التعبيرات في كلّ درس <mark>من</mark> اسبة. <mark>.</mark>             | ۱۸                     |
| جيد     | جيد     | تساعد بعض التعبيرات في كلام التلاميذ.                                     | $\eta$                 |
| مقبول   | جيد     | عدد تدريب التعبيرات كافة.                                                 | $\mathbf{r}$ .         |
| جيد جدا |         | يتم تقديم قواعد النحو بناء على مبدأ الشيوع.                               | $\mathsf{r} \setminus$ |
| جيد     |         | يتمّ عرض قواعد النحو بتدرّج مقبول.                                        | $\gamma$ $\gamma$      |
| جيد جدا |         | يقدم النحو تطبيقًا بمرحلة مناسبة.                                         | $\gamma \gamma$        |
| جيد جدا |         | يغطي الكتاب قواعد النحو الأساسيَّة المناسبة للكلام.                       | ۲٤                     |
| جيد جدا |         | تساعد قواعد النحو على كلام التلاميذ.                                      | $\gamma$ 0             |
| جيد     | جيد     | عدد التدريبات في الكتاب مناسبة.                                           | $\mathbf{y}$           |
| جيد     | جيد     | عدد التدريبات في كلَّ درس مناسب.                                          | $\mathsf{Y}\mathsf{Y}$ |
| مقبول   | جيد     | اختبارات التحصيل كافيّة لتقويم مستوى التلاميذ.                            | ٢٨                     |
| جيد جدا | جيد     | يقدّم الكتاب إرشادات واضحة وكافيّة لتأديّة التدريبات.                     | ۲۹                     |

 digilib.uinsby.ac.id digilib.uinsby.ac.id digilib.uinsby.ac.id digilib.uinsby.ac.id digilib.uinsby.ac.id digilib.uinsby.ac.id digilib.uinsby.ac.id ٥١

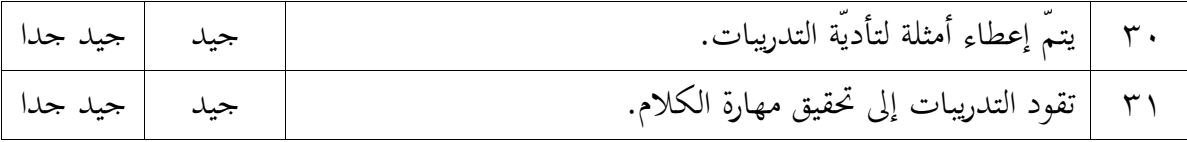

في هذه الفرصة، تشرح الباحثة كل بنود في الجدول .١.٣ الأوّل هو معالجة الكتاب. بدأ من رقم الأوّل حتى الثانية عشر. البند الأوّل حتى الثالث يوفّق المحكمان بدرجة "مقبول" فتدلّ على ممكن استخدام الكتاب المصمم في التدريس بالتصحيح الدقيق. في البند الرابع حتى السادس يرى المحكم الأوّل بدرجة "جيد" فتدلّ على ممكن استخدام الكتاب المصمم في التدريس بالتصحيح البسيط. والمحكم الثاني بدرجة "جيد جدا" فتدلّ على ممكن استخدام الكتاب المصمم<br>بدون التصحيح. في البند السابع يرى المحكم الأوّل بدرجة "ناقص" فتدلّ على يصلحه ويبدله. وعكسه، يرى المحكم الثاني في هذا البند بدرجة "جيد جدا" فتدلّ على ممكن استخدام الكتاب المصمم بدون التصحيح. في البند الثامن يرى المحكم الأوّل بدرجة "ناقص" فتدلّ على يصلحه ويبدله. والمحكم الثاني بدرجة <mark>"جيد"</mark> فتدلّ <mark>على م</mark>مكن استخدام الكتاب المصمم في التدريس بالتصحيح البسيط. في البند <mark>الت</mark>اسع <mark>ير</mark>ى المحكم الأوّل بدرجة "جيد" فتدلّ على ممكن استخدام الكتاب المصمم في التدريس <mark>با</mark>لتصح<mark>يح البسيط. والمح</mark>كم الثاني بدرجة "جيد جدا" فتدلّ على ممكن استخدام الكتاب المصمم بدون التصحيح. في البند العاشر يوفّق المحكمان بدرجة "جيد جدا" فتدلّ على ممكن استخدام الكتاب المصمم بدون التصحيح. في البند أحد عشر يرى المحكم الأوّل بدرجة "جيد" فتدلّ على ممكن استخدام الكتاب المصمم في التدريس بالتصحيح البسيط. والمحكم الثاني بدرجة "جيد جدا" فتدلّ على ممكن استخدام الكتاب المصمم بدون التصحيح. في البند اثنا عشر يوفّق المحكمان بدرجة "جيد" فتدلّ على ممكن استخدام الكتاب<br>المصمم في التدريس بالتصحيح البسيط.

كان الثاني هو معالجة الكلام التى بدأت من رقم ثلاثة عشر حتى السابعة عشر. في البند ثلاثة عشر وأربعة عشر يرى المحكم الأوّل بدرجة "جيد" فتدلّ على ممكن استخدام الكتاب المصمم في التدريس بالتصحيح البسيط. والمحكم الثاني بدرجة "جيد جدا" فتدلّ على ممكن استخدام الكتاب المصمم بدون التصحيح. في البند خمسة عشر يرى المحكم الأوّل بدرجة "مقبول" فتدلّ على ممكن استخدام الكتاب المصمم في التدريس بالتصحيح الدقيق. والمحكم الثاني بدرجة "جيد" فتدلّ على ممكن استخدام الكتاب المصمم في التدريس بالتصحيح البسيط. في البند ستة عشر و سبعة عشر يرى المحكم الأوّل بدرجة "جيد" فتدلّ على ممكن استخدام

الكتاب المصمم في التدريس بالتصحيح البسيط. والمحكم الثاني بدرجة "جيد جدا" فتدلّ على<br>ممكن استخدام الكتاب المصمم بدون التصحيح.

كان الثالث هو معالجة التعبيرات التى بدأت من رقم ثمانية عشر حتى عشرين. في البند ثمانية عشر حتى عشرين يرى المحكم الأوّل بدرجة "جيد" فتدلّ على ممكن استخدام الكتاب المصمم في التدريس بالتصحيح البسيط. ويرى المحكم الثاني في البند ثمانية عشر بدرجة "جيد جدا" فتدلّ على ممكن استخدام الكتاب المصمم بدون التصحيح. وفي البند تسعة عشر بدرجة "جيد" فتدلّ على ممكن استخدام الكتاب المصمم في التدريس بالتصحيح البسيط. وفي البند عشرين بدرجة "مقبول" فتدلّ على ممكن استخدام الكتاب المصمم في التدريس بالتصحيح

الدقيق.<br>كان الرابع هو معالجة النحوية التي بدأت من رقم الحادية وعشرين حتى الخامسة وعشرين. بل يرى المحكم الأوّل أنّ في تعليم مهارة الكلام لا يحتاج إلى النحوية فلذلك عطل في جدول<br>معالجة النحوية. الباقي هو يرى ا<mark>لمحكم الثاني جميع البنود في معالجة النحوية بدرجة "جيد جدا"</mark> فتدلّ على ممكن استخدام الك<mark>تاب المصمم بدون الت</mark>صحيح إلا في البند الثالثة وعشرين بدرجة<br>"جيد" فتدلّ على ممكن است<mark>خد</mark>ام الك<mark>تاب المصمم في ا</mark>لتدريس بالتصحيح البسيط.

كان الخامس هو معا<mark>لجة</mark> التدر<mark>يبات والتقويم ال</mark>تى بدأت من رقم السادسة وعشرين حتى واحد وثلاثين. في البند السادسة وعشرين حتى واحد وثلاثين يرى المحكم الأوّل بدرجة "جيد" فتدلّ على ممكن استخدام الكتاب المصمم في التدريس بالتصحيح البسيط. أما يرى المحكم الأوّل في البند السادسة وعشرين والسابعة وعشرين بدرجة "جيد" فتدلّ على ممكن استخدام الكتاب المصمم في التدريس بالتصحيح البسيط. وفي البند الثامنة وعشرين بدرجة "مقبول" فتدلّ على ممكن استخدام الكتاب المصمم في التدريس بالتصحيح الدقيق. وفي البند التاسعة وعشرين حتى واحد وثلاثين بدرجة "جيد جدا" فتدلّ على ممكن استخدام الكتاب المصمم بدون التصحيح.

وأمّا نتائج تحكيم الخبراء في كلّ معالجة هي:

1. 
$$
ad\xi d\vec{a}
$$

| \n $P = -x$ %<br>\n $P = 0$<br>\n $P = 0$ |
|----------------------------------------------------------------------------------------------------|
|----------------------------------------------------------------------------------------------------|

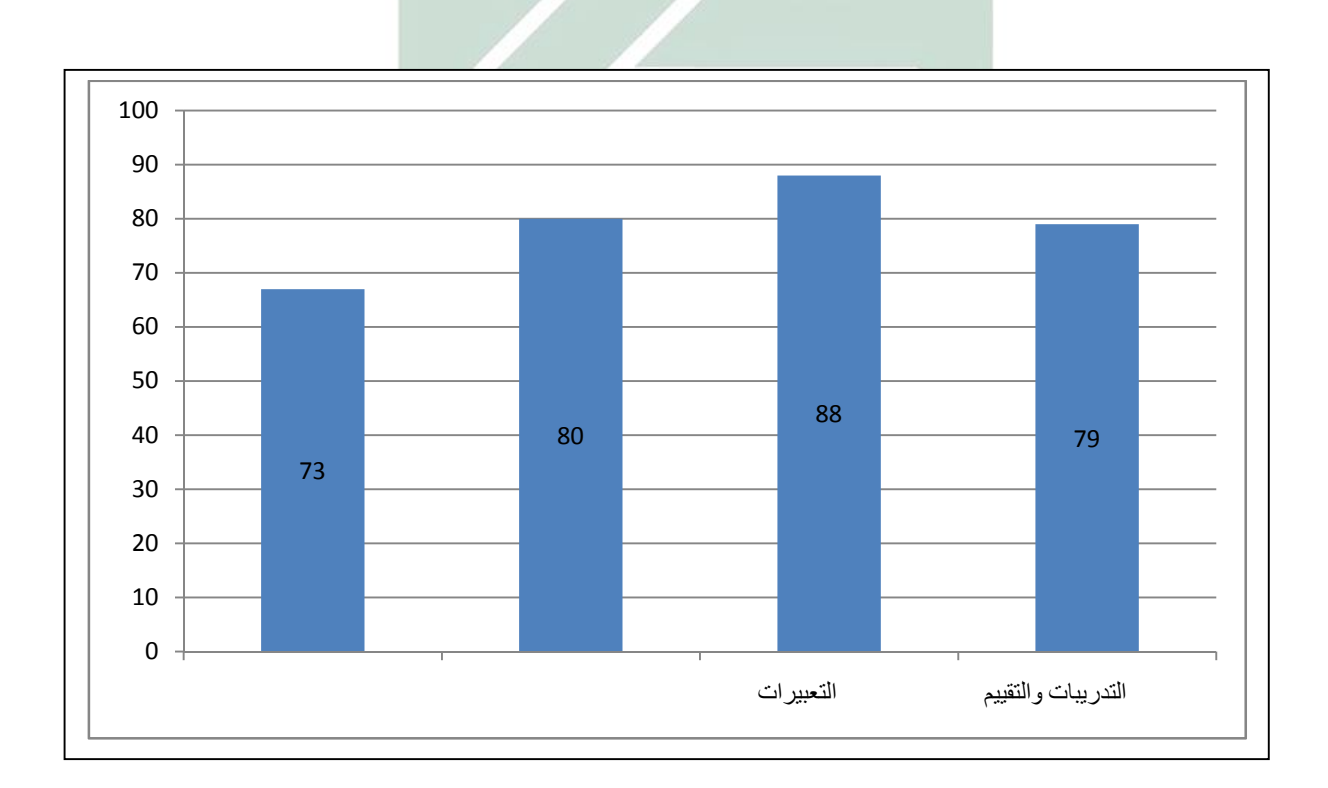

ونتائج المصورة عن تقييم الكتاب كلّ المعالجة في الرسم البيان التالي:

 البند الأوّل: كثير من التعبيرات الاصطلاحية لم تناسب بالحوار. المثال: أسأل الأستاذ. هذه فلذلك ينبغى للباحثة أن تحسنه. هناك العمليات في تحسين الكتاب المصممكما يلي: التعبير لم يناسب في الدرس الأوّل الذي تحت الموضوع "التنظيف" فلا يستخدم ويحتاج<br>الطلاب إليه فلذلك خرجت الباحثة منه وغيره.

- البند الثاني: كثير من الغناء لم يناسب بالموضوع. المثال: غناء "يوم الاستقلال" في الدرس الأوّل الذي تحت الموضوع "التنظيف" فلا يستخدم ويحتاج الطلاب إليه فلذلك بدلت الباحثة<br>بغناء "انظر بستاني" وغيره.
- البند الثالث: كثير من اللغوية المستخدم تحتاج إلى الإصلاح والتصحيح. المثال: في حوار الدرس أربعة عشر تستخدم الباحثة الكلمة "الفلوس" فيصحح المحكم الثاني بالكلمة "النقود" و<br>الكلمة "تغسل" في التدريب الأوّل في الدرس الرابعة فيصحح بالكلمة "تستحم" وغيرهما. البند الرابع: عدد الدرس ناقص. في مبادئ التصميم، هناك ثمانية دروس. قال المحكم الأوّل أنّ<br>عدد الدرس ناقص فلذلك <mark>يأم</mark>ر أن تزيد الباحثة فصار ستة عشر درسا.
	- **المبحث الثاني: تجربة المواد التعليميّة**
		- **.١ بيانات الاختبارات**

تعرض الباحثة في هذا المبحث بيانات نتائج الاختبار القبلي والبعدي للطلاب في الفصل المكثف. هذا هو الاختبار القبلي والبعدي:

**الاختبار القبلي**

**أ. مَاذَا تـَقُوْلُ فْي الْمَوَاقِفِ التَّالِيَةِ؟** .١ عِنْدَمَا يَطْلُبُ رَئِيْسُ الْمَعْهَدِ مِنْكَ لِتـُنَظَّفَ سَاحَةَ الْمَعْ هَدِ وَلَكِنَّكَ مَشْغُوْلٌ . .٢ عِنْدَمَا تُشَاهِدُ الزُّبَالَةَ كَثِيـْرَةً حَوْلَ الْمَعْهَدِ بـَعْدَ حَ فْلَةِ أَخِ يرِْ السَّنَةِ . .٣ عِنْدَمَا تُشَاهِدُ الحَْدِيـْقَةَ الجَْمِيـْلَةَ . .٤ عِنْدَمَا تـَعْرِفُ أَنَّ الشَّعْبَ سَاحَةَ الْمَعْهَدِ غَيـْرُ مُرَتـَّبَةٍ . .٥ عِنْدَمَا تُشَاهِدُ صَدِيـْقَكَ وَهُوَ يَكْنُسُ سَاحَةَ الْمَعْهَدِ مُنـْفَرِدًا.

**ب. قُلْ بِاللُّغَةِ الْعَرَبِيَّةِ بِ التـَّعْبِيـْرَاتِ الصَّحِ يْحَةِ .**

أ. مَاذَا تَقُوْلُ فِى الْمَوَاق*َف* التَّالِيَة ؟<br>\ . ع<sup>َنْدَمَا تُرِيْدُ أَنَّ تَسْأَلَ الرَّجُلَ ا<sup>س</sup>ْهُهُ.</sup>

عْنْدَمَا تُرِيْدُ أَنْ تَسْأَلَ الرَّجُلَ <mark>اسْمَ</mark>

.<br>عَنْدَمَا تُرِيْدُ أَنْ تَسْأَلَ امْرَأَةً <mark>اسْ</mark>مَ خَا 1. عِنْدَمَا تُرِيْدُ أَنْ تَسْأَلَ الرَّجُلَ اسْمَهُ.<br>٢. عِنْدَمَا تُرِيْدُ أَنْ تَسْأَلَ الرَّجُلَ اِ<mark>سْمَ جَ</mark>دِّهِ.<br>٣. عِنْدَمَا تُرِيْدُ أَنْ تَسْأَلَ امْرَأَةً اِسْمَ أَخِي كَبِيرِهَا.<br>٤. عِنْدَمَا تُرِيْدُ أَنْ تَسْ

ه. عِنْدَمَا تُرِيدُ أَنْ تَسْأَلَ الْأُسْتَاذَةَ عُنْوَانَهَ ٣. مَثَّلُمَا تُرِيَّدُ أَنْ تَسْأَلَ امْرَأَةً <mark>اسْ</mark>مَ خَا<mark>لَهاً</mark>.<br>٤. عَنْدَمَا تُرِيَّدُ أَنْ تَسْأَلَ امْرَأَةً اسْمَ أَخِيَّ<br>٥. عَنْدَمَا تُرِيَّدُ أَنْ تَسْأَلَ الْأُسْتَاذَة عُنُوَاتُها<br>ب. قُلْ بِاللُّغَةِ الْعَرَبِ

- . Kelihatannya kamu sedang kesulitan, bolehkah saya membantumu?
- . Ngomong-ngomong, kamu pergi kemana waktu liburan?
- . Apa yang kamu kerjakan sekarang? Saya membaca majalah.
- . Apa yang kamu lakukan waktu liburan kemarin? Saya pergi ke rumah nenek.

**البعدي الاختبار**

- . A: Apakah kamu tahu dimana Nisa'?
	- B: Dia ada di perpustakaan.
	- A: Ok. Terima kasih.
	- B: Sama-sama.

. A: Kamu berasal dari mana?

- B: Saya berasal dari Afrika.
- A: Senang bertemu denganmu.
- . A: Milik siapa tas ini?
	- B: Tas itu milikku. Terima kasih. Senang bertemu denganmu.
- . A: Kalau tidak sibuk, silakan ke sini lagi.
	- B: OK. Senang bertemu denganmu.
- . A: Semoga pertemuan ini diberkahi oleh Allah.
	- B: *Aaamiiin*.... Mudah-mudahan kita akan berjumpa kembali dalam kesempatan yang lain.
- . A: Kapan kita akan kumpul lagi dengan teman-teman?
	- B: Saya belum tahu. Mudah-mudahan kita akan berjumpa kembali dalam keadaan sehat.

وهذه نتائج الاختبار القبلي:

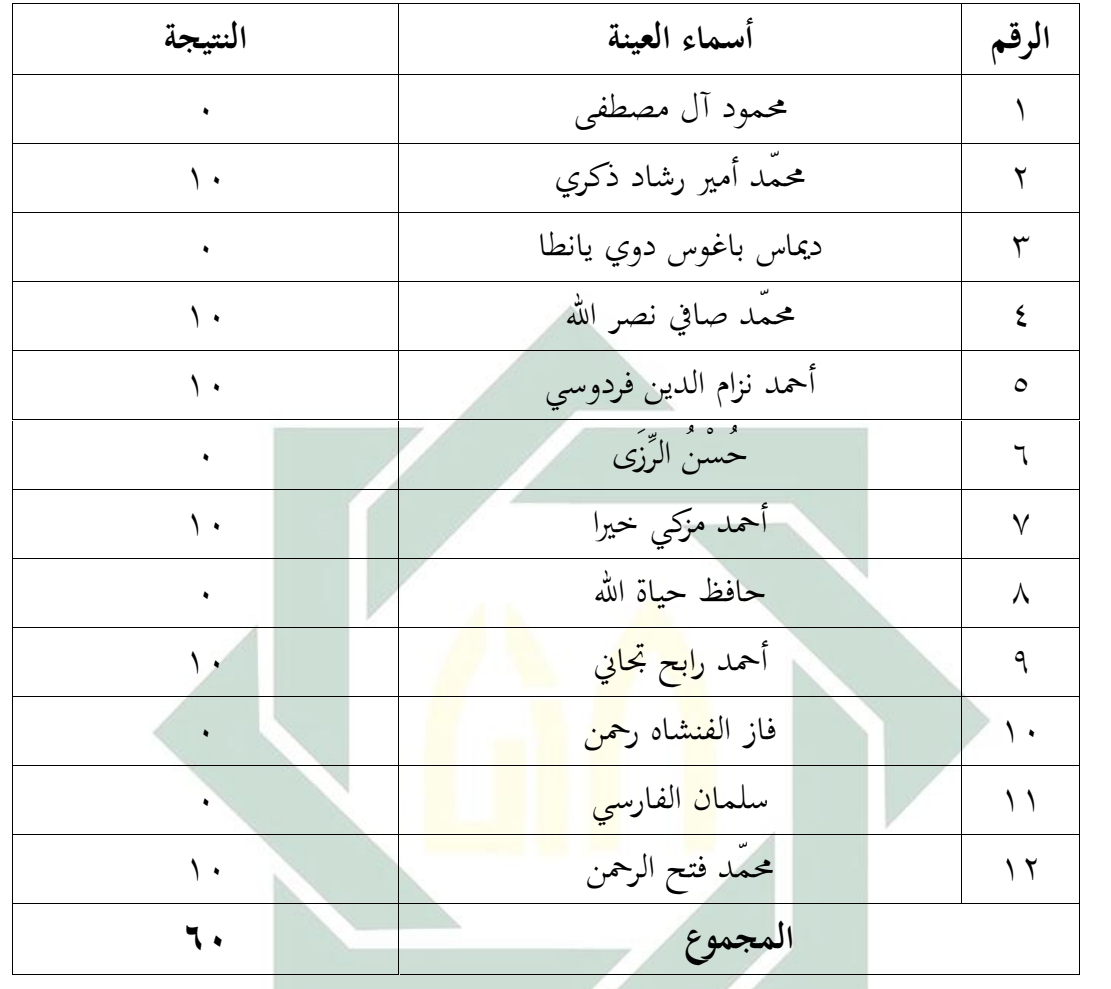

**جدول ١.٢ نتائج الاختبار القبلي**

تستخلص الباحثة من البيانات المعروضة ما يلي:  
۱. أعلى النتيғة = ۱۱، وأخفضها = ۰  
۲. معلال النتائج = ۱۲ : ۲۰ = ٥  
۹. النسبة المثوية = 
$$
\frac{1}{11}
$$
  
۲.

وبعد إجراء الاخبتار القبلي بدأت الباحثة تجربة الكتاب المصمم في الفصل، ثم تجر الباحثة الاختبار البعدي لترى أثر أو فعال المواد المصممة. وكان الاختبار البعدي مختلف النوع بالسؤال في الاختبار القبلي ولكن نفس الدرجة. وهذه نتائج الاختبار البعدي:

| النتيجة      | أسماء العينة                                 | الرقم        |
|--------------|----------------------------------------------|--------------|
| $\circ$ .    | محمود آل مصطفى                               |              |
| 70           | محمّد أمير رشاد ذكري                         | ٢            |
| ٦٥           | ديماس باغوس دوي يانطا                        | ٣            |
| ٦.           | محمد صافي نصر الله                           | ٤            |
| ٦.           | أحمد نزام الدين فردوسي                       | $\circ$      |
| ro           | مُسْنُ الرِّزَى                              | ٦            |
| $\circ$ .    | أحمد مزكى خيرا                               | $\checkmark$ |
| 0 ۳          | حافظ حياة الله                               | $\lambda$    |
| $\vee$ .     | أحمد رابح تحاني                              | ٩            |
| $\epsilon$ . | فاز الفن <mark>شاه رحم</mark> ن              | ١.           |
| 70           | سلم <mark>ان ا</mark> لفارس <mark>ي</mark>   | ۱۱           |
| ro           | محمّد <mark>فت</mark> ح الر <mark>حمن</mark> | ۲ (          |
| ٦٣.          | المجموع                                      |              |

**جدول ١.٣ نتائج الاختبار البعدي**

تستخلص الباحثة من البيانات المعروضة ما يلي: .١ أعلى النتيجة = ،٧٠ وأخفضها = ٣٥ .٢ معدل النتائج = ٦٣٠ : ١٢ = ٥٢,٥ .٣ النسبة المثوية = ٦٣٠  $\%$  50,0  $\circ$  +  $\frac{1}{11}$   $\frac{1}{11}$   $\frac{1$ 

ويتضح من النتائج المذكورة بين الاختبار القبلي والبعدي، ترقّت كفاءة الطلاب في تعليم مهارة الكلام، حيث أنّ درجة معدل الطلاب عند الاختبار القبلي ٥٠ % وعند الاختبار البعدي ٥٢,٥ .% ويتمّ تحليل النتائج في الاختبار القبلي والبعدي من خلال العمليات التالية: أوّلا: تعيين حدول نتائج الاختبار القبلي والبعدي وتفاوتهما:

| $(d^{\dagger})^{\dagger}$ التفاوت | $(d)$ التفاوت   | البعدي           | القبلي               | أسماء العينة           | الرقم         |
|-----------------------------------|-----------------|------------------|----------------------|------------------------|---------------|
| $\gamma \circ \cdot \cdot$        | $\circ \cdot$   | $\circ \cdot$    | $\ddot{\phantom{0}}$ | محمود آل مصطفى         | ١             |
| $\mathbf{r} \cdot \mathbf{r}$     | $\circ$ $\circ$ | 70               | $\lambda$            | محمَّد أمير رشاد ذكري  | ٢             |
| $r\tau\cdots$                     | $\mathbf{r}$ .  | 70               | ٠                    | ديماس باغوس دوي يانطا  | ٣             |
| $\gamma \circ \cdot \cdot$        | $\circ \cdot$   | ٦.               | $\mathcal{L}$        | محمَّد صافي نصر الله   | ٤             |
| $\gamma \circ \cdot \cdot$        | $\circ \cdot$   | ٦.               | $\backslash$ .       | أحمد نزام الدين فردوسي | $\circ$       |
| 1770                              | $r \circ$       | 0 م              |                      | مُسْشُ الرِّزَى        | $\mathcal{L}$ |
| 17.7                              | $\xi$ .         | $\circ \cdot$    | $\cdot$              | أحمد مزكى خيرا         | $\checkmark$  |
| 1770                              | ro              | $r \circ$        |                      | حافظ حياة الله         | $\lambda$     |
| $r\tau\cdot\cdot$                 | ٦.              | $\overline{v}$ . | $\lambda$            | أحمد رابح تحاني        | ٩             |
| 17.7                              | $\epsilon$ .    | $\epsilon$ .     | $\bullet$            | فاز الفنشاه رحمن       | $\mathcal{N}$ |
| 5770                              | 70              | 70               | $\bullet$            | سلمان الفارسي          | $\setminus$   |
| 770                               | $\gamma$        | ro               | $\mathcal{L}$        | محمد فتح الرحمن        | $\gamma$      |
| $Y \wedge Y Y$                    | 070             | 7r.              | ٦.                   | المجموع                |               |

**جدول ١.٤ نتائج الاختبار القبلي والبعدي وتفاوتهما**

ثانيا: تعيين معداد التفاوت بين الاختبارين ويتمّ من خلال المعادּلة التالية:  

$$
Md = \frac{\Sigma d}{n}
$$

 $\mathfrak{e}\vee = \mathfrak{e}\vee \mathfrak{e} \; : \; \circ \mathfrak{e} = (\mathrm{Md})$  فمعدل التفاوت

ثالثا: تعيين "t حساب"، ويتمّ من خلال العملية التالية:  

$$
t = \frac{Md}{\sqrt{\sum d - \frac{(\sum d)}{n}}}
$$

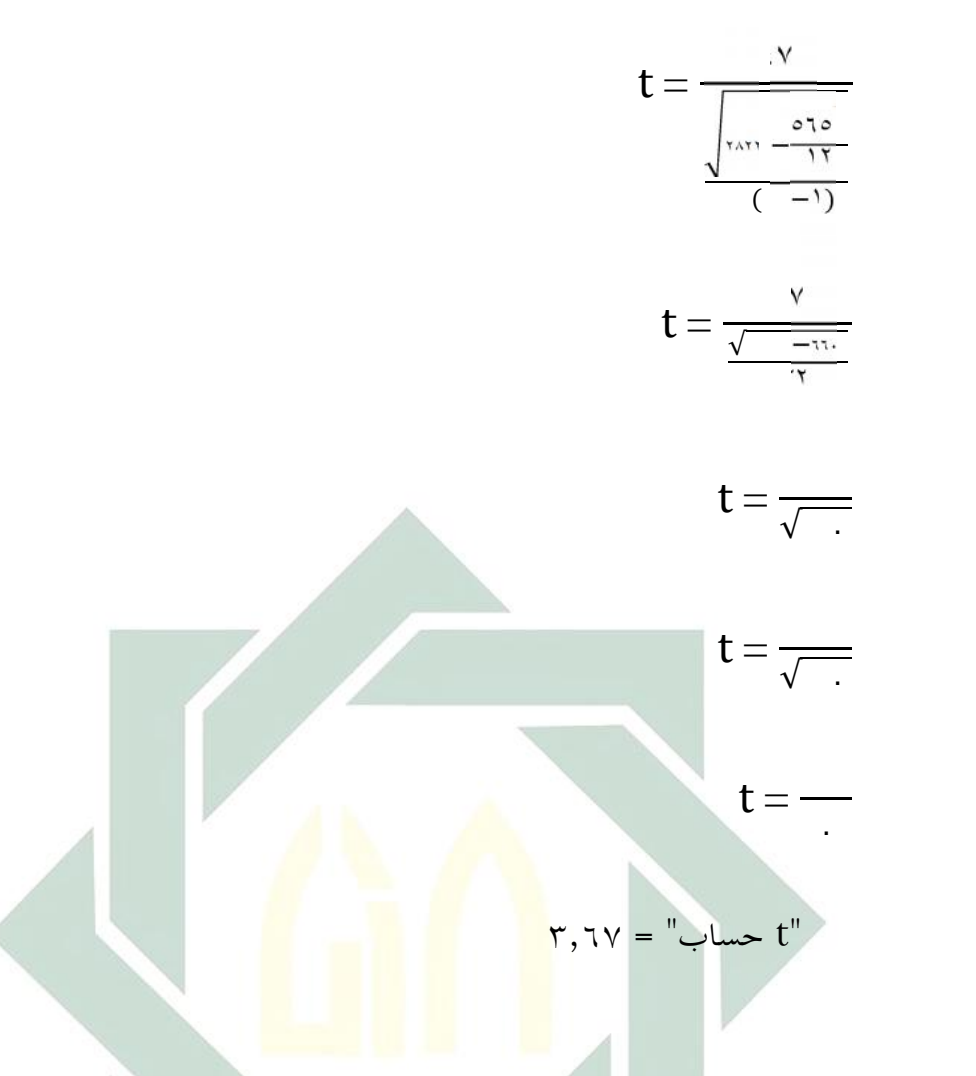

## **جدول ١.٥ الإحصائي لقيمة "t جدول"**

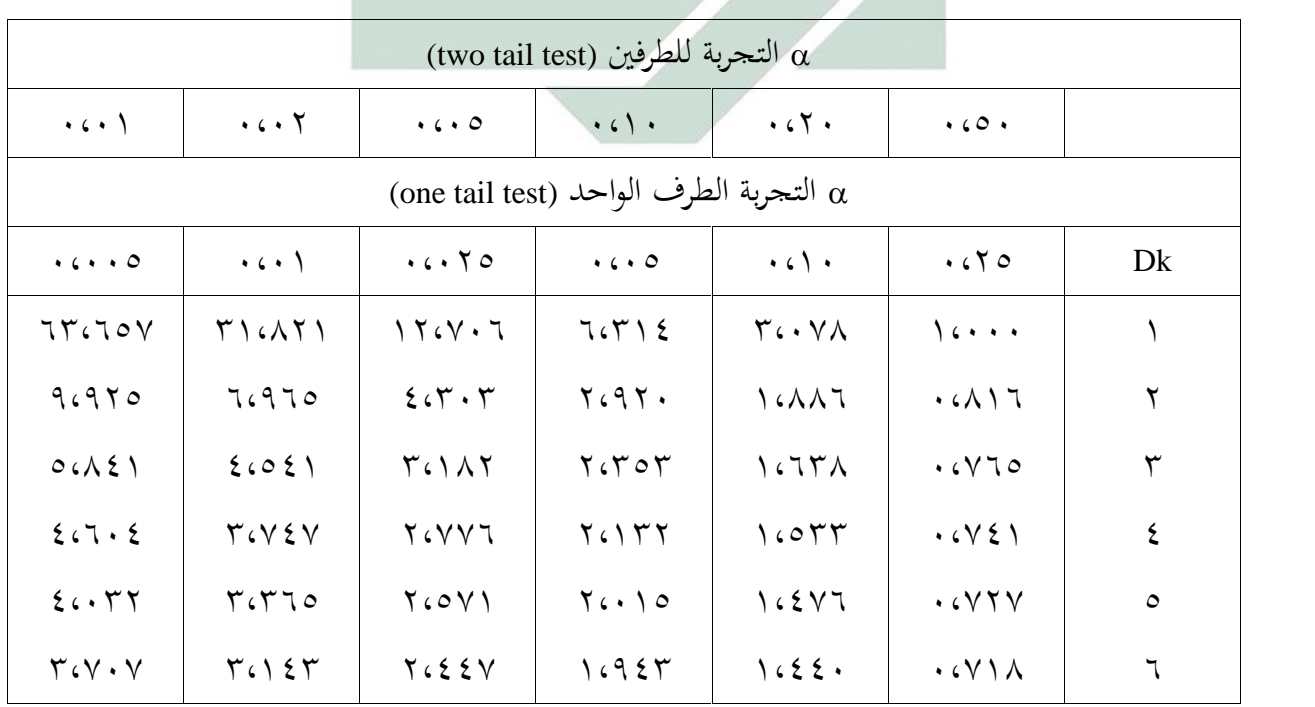

٦١

digilib.uinsby.ac.id digilib.uinsby.ac.id digilib.uinsby.ac.id digilib.uinsby.ac.id digilib.uinsby.ac.id digilib.uinsby.ac.id digilib.uinsby.ac.id

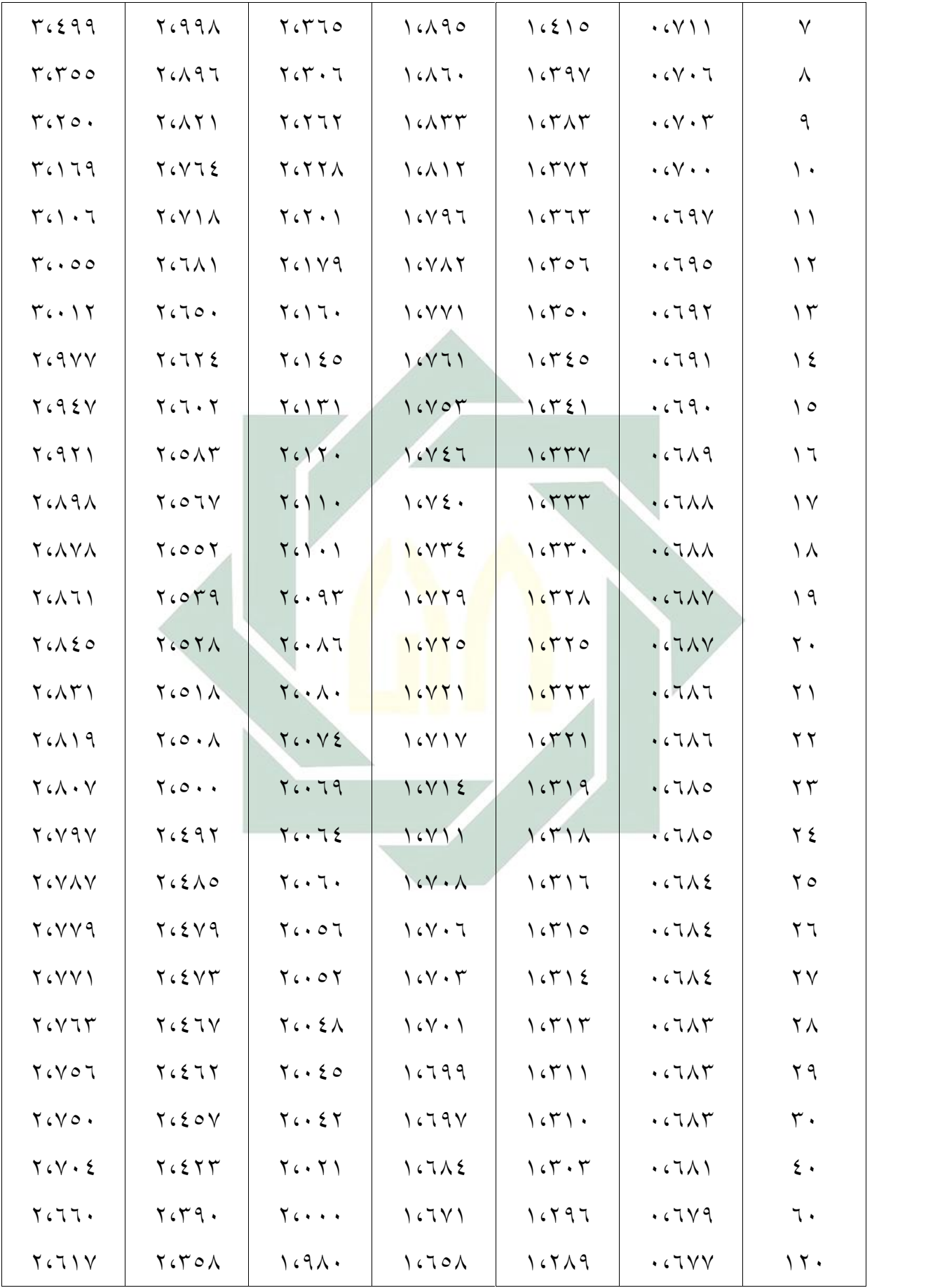

٦٢

digilib.uinsby.ac.id digilib.uinsby.ac.id digilib.uinsby.ac.id digilib.uinsby.ac.id digilib.uinsby.ac.id digilib.uinsby.ac.id digilib.uinsby.ac.id

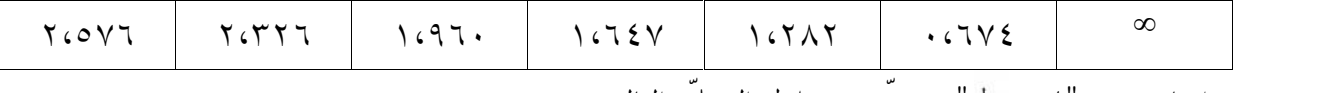

رابعا: تعيين "t جدول"، ويتمّ من خلال العمليّة التالية:

$$
t = (\int_{-\tau}^{\tau} \alpha) (n - 1)
$$

$$
t = (\bigcup_{\gamma} \frac{1}{\gamma} \cdot \cdot \cdot \cdot \cdot) \cdot (\bigcup_{\gamma} \gamma - 1)
$$

إذا t) = ١١) (٠,٩٩٥(. نظرا إلى الجدول الإحصائي لقيمة "t جدول" = ٢,٧١٨

التحليل الأخير هو يقارن بين عدد "t حساب" وعدد "t جدول". إذا كان عدد "t حساب" أكبر من عدد "t جدول" فهناك فعال أو أثر فيما جرّبت الباحثة من المواد التعليميّة. وإذا كان عدد "t<br>حساب" أصغر من عدد "t جدول" فليس هناك فعال أو أثر فيما جرّبت الباحثة منها.

> نظرا إلى نتائج العمليّة السابق<mark>ة ف</mark>تبي<mark>ن ا</mark>لباحث<mark>ة أ</mark>نّ:  $\mathsf{r} \cdot \mathsf{v} \cdot \mathsf{v} = \mathsf{r} \cdot \mathsf{v} = \mathsf{t} \cdot \mathsf{t} \cdot \mathsf{t$

بهذا يتعين القول أنّ هناك فعال أو أثر فيما جرّبت الباحثة من المواد التعليميّة لترقية مهارة الكلام. وهذه النتيجة تدلّ على أنّ الكتاب التعليمي شيء مهمّ في عمليّة التعليم والتعلّم. فينبغى للمعلّم<br>أن يصمّم كتابا تعليميّا لمساعدة عمليّة التعليم والتعلّم نجاحا.

**.٢ بيانات الاستبانة**

كانت الاستبانة نوعان هما لمعلم اللغة العربية ولطلاب الفصل المكثف.

أ. الاستبانة للطلاب

وزّعت الباحثة الاستبانة للطلاب بعد انتهاء التدريس. والاستبانة للطلاب تتكوّن من تعبيرات يطلب من الطلاب اختبار موافقتهم عليها وفق درجات الموافقة المعروفة. هذه هي الاستبانة للطلاب:

. تساعد المواد التعليمية على الطلاب لتنمية مهارة الكلام يناسب بسياق الكلام.

digilib.uinsby.ac.id digilib.uinsby.ac.id digilib.uinsby.ac.id digilib.uinsby.ac.id digilib.uinsby.ac.id digilib.uinsby.ac.id digilib.uinsby.ac.id

أ. أوافق تماما ب. أوافق إلى حد ما ج. ناقص د. مردود . تساعد المواد التعليمية على الطلاب لاستخدام متنوعة التعبيرات الاصطلاحية. أ. أوافق تماما ب. أوافق إلى حد ما ج. ناقص د. مردود . تساعد المواد التعليمية على الطلاب لاستخدام المفردات الجديدة عند التكلم. أ. أوافق تماما ب. أوافق إلى حد ما ج. ناقص د. مردود . تساعد المواد التعليمية على الطلاب لاستخدام القواعد اللغوية عند التكلم. أ. أوافق تماما ب. أوافق إلى حد ما ج. ناقص د. مردود . تساعد المواد التعليمية على الطلاب لتطوير التعبيرات الاصطلاحية عند التكلم. أ. أوافق تماما ب. أوافق إلى حد ما ج. ناقص د. مردود

. تتم المواد التعليمية بالتعبيرات الاصطلاحية مع الأمثلة في الكلمة. أ. أوافق تماما ب. أوافق إلى حد ما ج. ناقص د. مردود . تساعد المواد التعليمية لتطوير الكلمة تناسب بالصورة. أ. أوافق تماما ب. أوافق إلى حد ما ج. ناقص د. مردود . تساعد المواد التعليمية لتطوير المفردات في اللعب (تناسب بالموضوع). أ. أوافق تماما ب. أوافق إلى حد ما ج. ناقص د. مردود و هذه معايير تقييم الدرجات لاستبانة الطلاب: .١ أوافق تماما : ٤ .٣ ناقص : ٢ .٢ أوافق إلى حد ما : ٣ .٤ مردود : ١

## **جدول ١.٦ نتائج الاستبانة للطلاب**

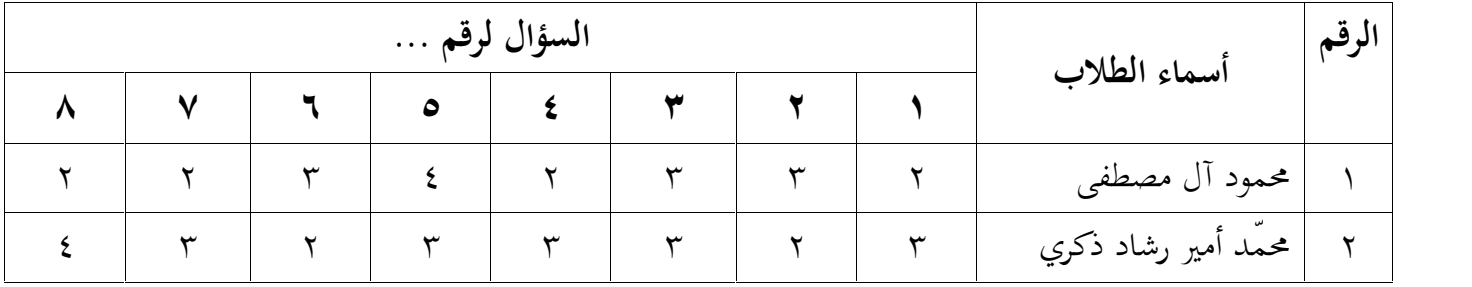

٦٥

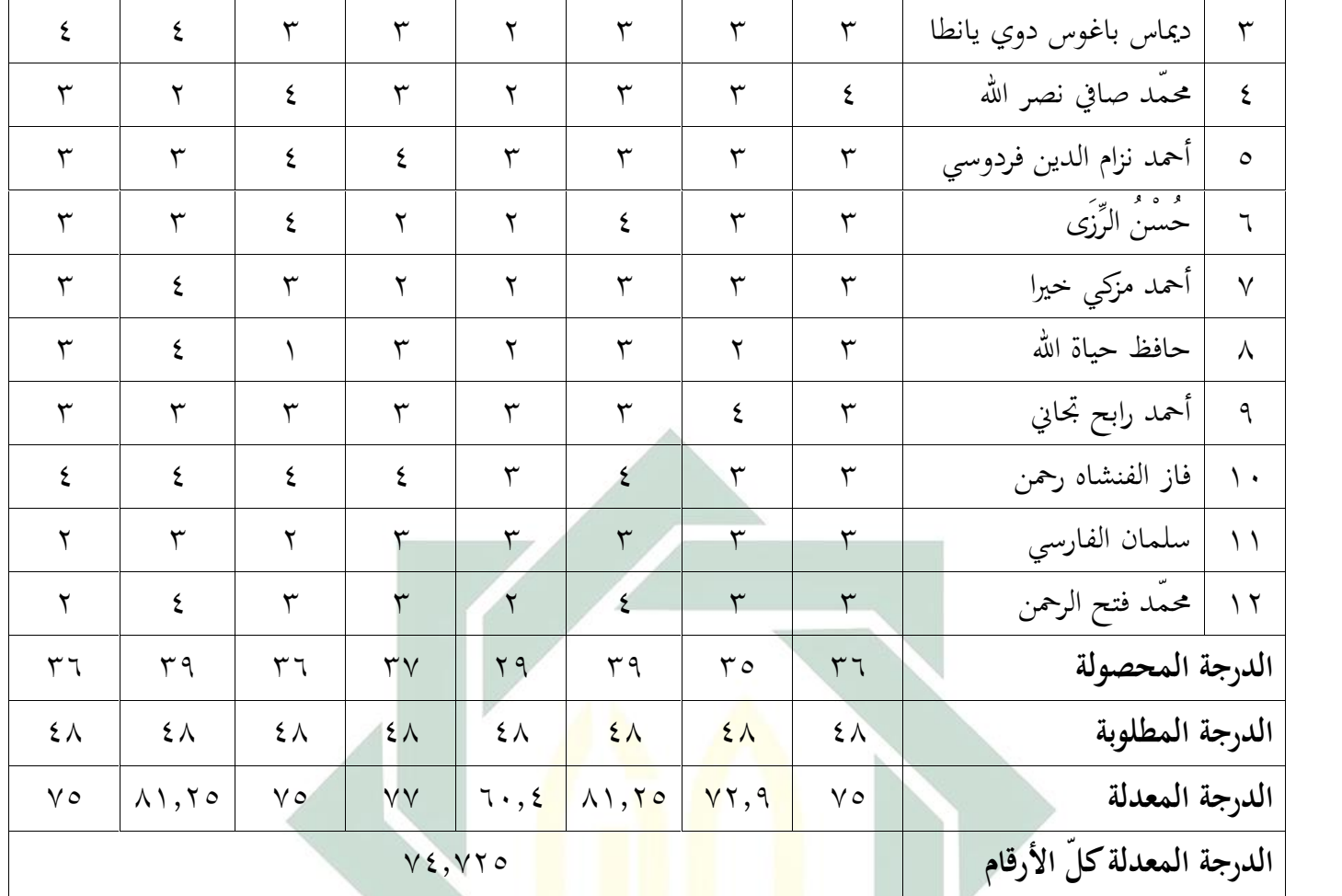

التعبير الأوّل: المواد التعليميّة تساعدك لترقية مهارة الكلام تناسب بسياق الكلام.

ويتمّ تحليل نتائج الاستبانة من خلال العمليات التالية. ونتائج الإجابات من الطلاب على هذا التعبير ما يلي: .١ أوافق تماما : ٤ x ١ = .٢ أوافق إلى حد ما : ٣ x ١٠ = . ناقص : ٢ x ٢ = ٢ = ٢ .٤ مردود : ١ x ٠ = يتبين من هذا النوع أنّ درجة الموافقة إلى حد ما غالب من الأخرى. ثم تعيين النسبة المِثَوِيَّة، ما يلي:

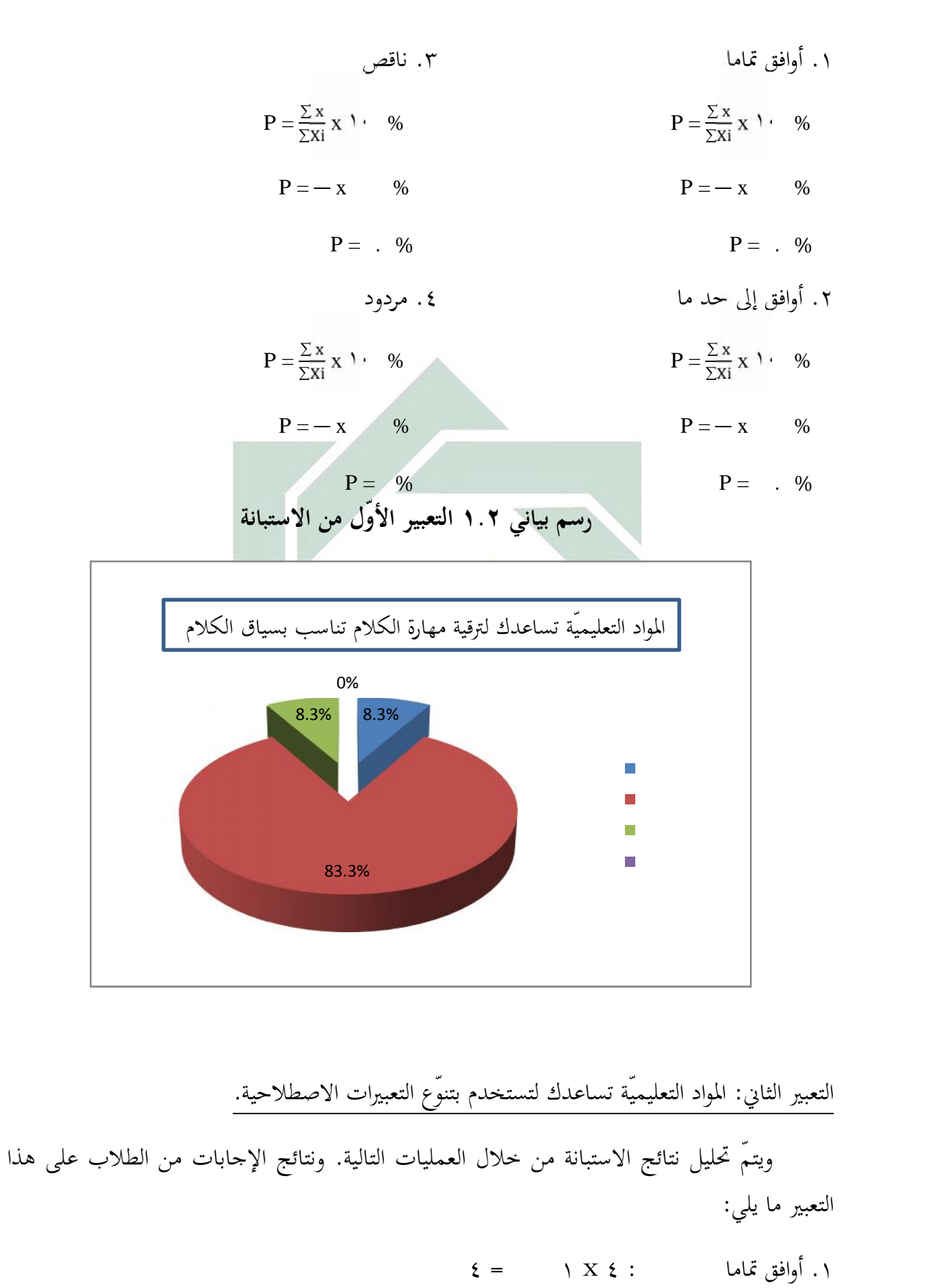

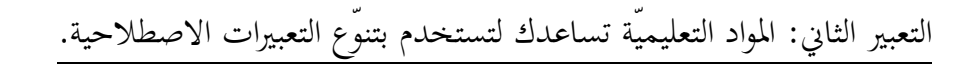

ويتمّ تحليل نتائج الاستبانة من خلال العمليات التالية. ونتائج الإجابات من الطلاب على هذا التعبير ما يلي:

 $\xi = \qquad \gamma \times \xi$  : أوافق تماما

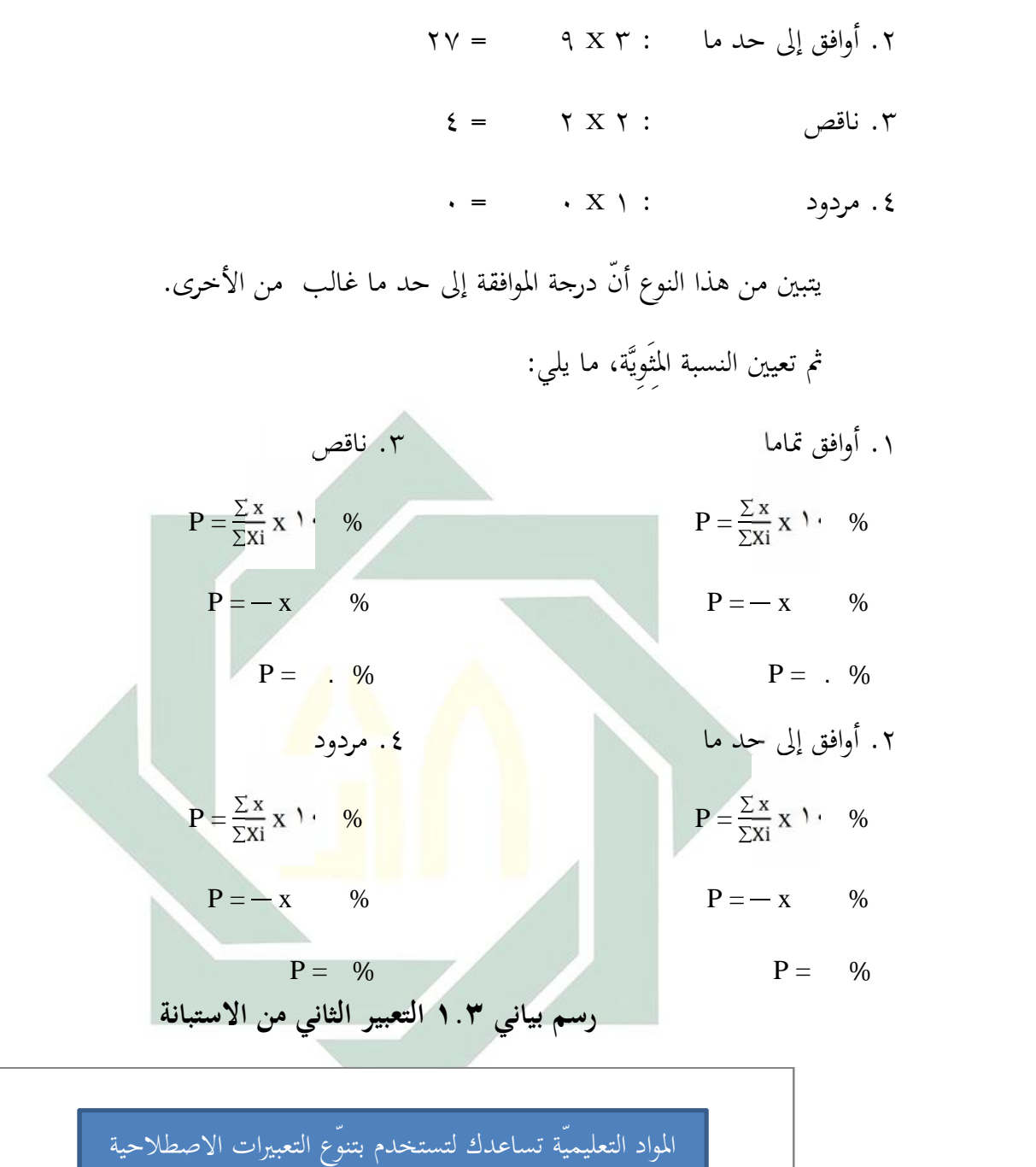

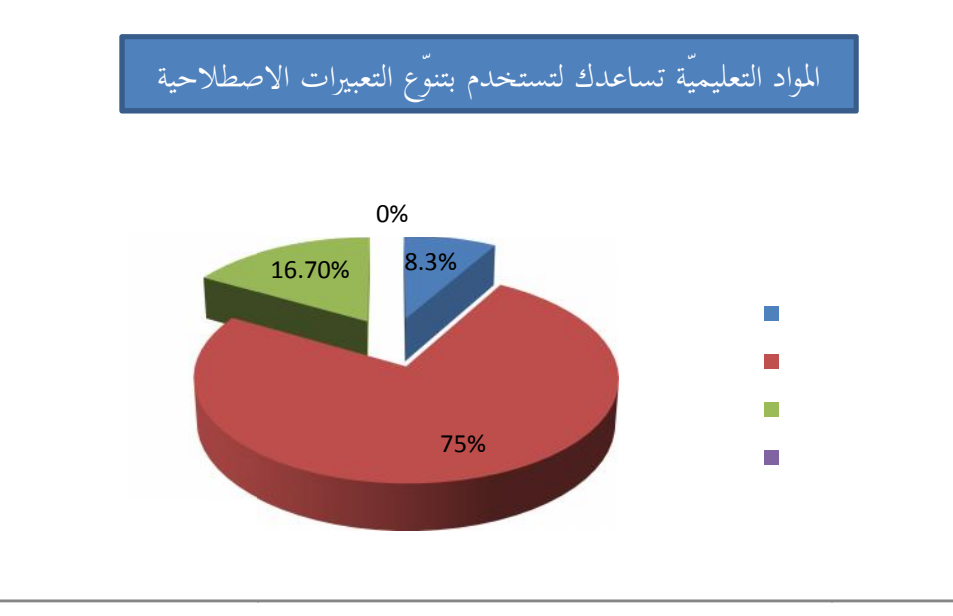

٦٨

digilib.uinsby.ac.id digilib.uinsby.ac.id digilib.uinsby.ac.id digilib.uinsby.ac.id digilib.uinsby.ac.id digilib.uinsby.ac.id digilib.uinsby.ac.id

التعبير الثالث: المواد التعليميّة تساعدك لتستخدم المفردات الجديدة في التكلم.

ويتمّ تحليل نتائج الاستبانة من خلال العمليات التالية. ونتائج الإجابات من الطلاب على هذا التعبير ما يلي: .١ أوافق تماما : ٤ x ٣ = ١٢ .٢ أوافق إلى حد ما : ٣ x ٩ = ٢٧ . ناقص : x ٢ : .٤ مردود : ١ x ٠ = ٠ يتبين من هذا النوع أنّ درجة الموافقة إلى حد ما غالب من الأخرى. ثم تعيين النسبة المِثَوِيَّة، ما يلي: .١ أوافق تماما .٣ ناقص  $P = \frac{\sum x}{\sum x_i} x_i$   $\qquad \frac{96}{\sum x_i}$   $P = \frac{\sum x}{\sum x_i} x_i$   $\qquad \frac{96}{\sum x_i}$  $\sum X$   $\sum$  $\frac{2x}{2x}$  x  $\frac{8}{x}$  $P = -x$  %  $P = -x$  %  $P = 96$   $P = 96$ .٢ أوافق إلى حد ما .٤ مردود  $P = \frac{\sum x}{\sum x_i} x_i$ , %<br> $P = \frac{\sum x}{\sum x_i} x_i$ , %  $\sum X$  (  $\frac{24}{2} \times 10^{1}$  %  $P = -x$  %  $P = -x$  %  $P = 0$ %  $P = 0$ 

**رسم بياني ١.٤ التعبير الثالث من الاستبانة التعبير** 

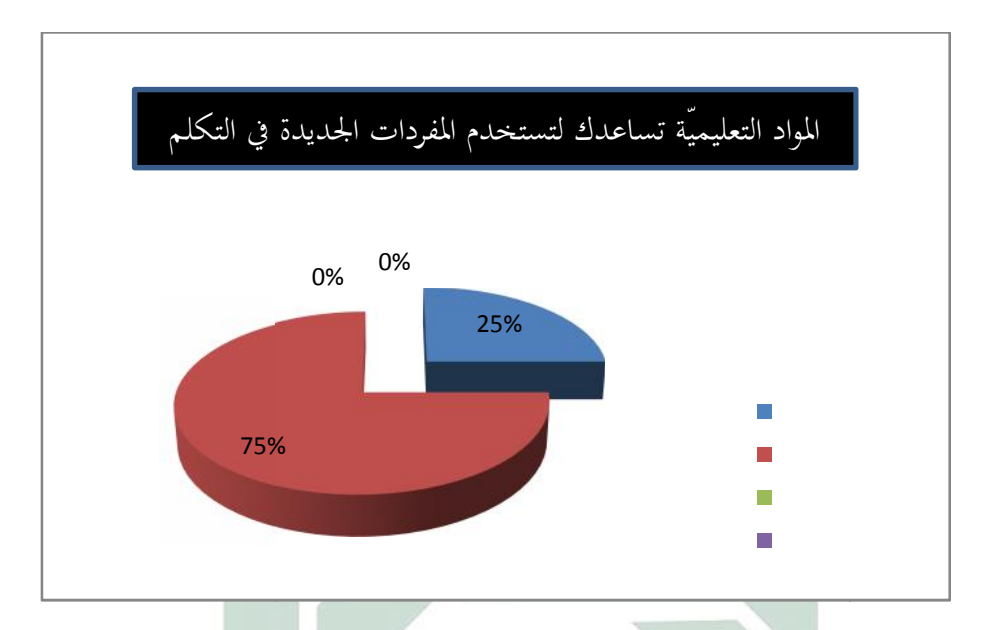

التعبير الرابع: المواد التعليمية تساعدك لتستخدم القواعد اللغوية في التكلم.

75%  
\n75%  
\n75%  
\n75%  
\n75%  
\n75%  
\n16. 
$$
10^{12}
$$
 J<sup>1</sup> J<sup>1</sup>

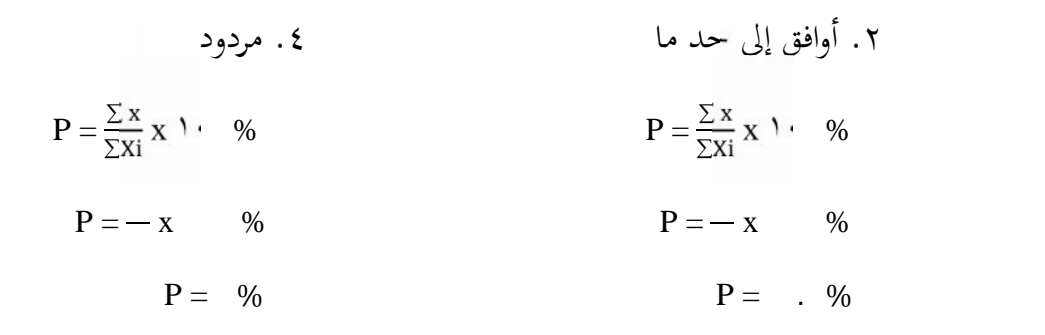

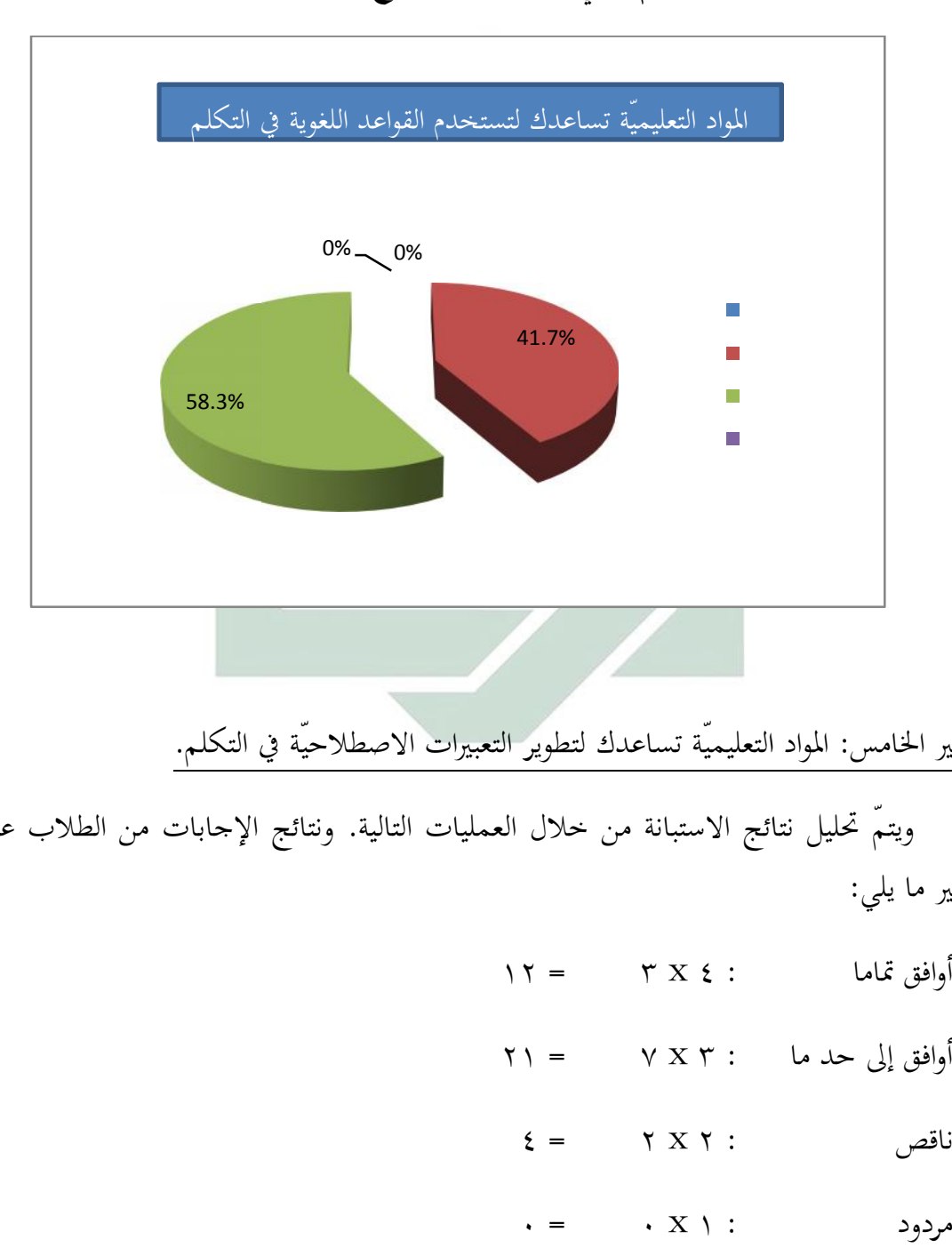

**رسم بياني ١.٥ التعبير الرابع من الاستبانة الرابع من** 

التعبير الخامس: المواد التعليميّة تساعدك لتطوير التعبيرات الاصطلاحيّة في التكلم.

لخامس: المواد التعليمية تساعدك لتطوير التعبيرات الاصطلاحية في التكلم.<br>ويتمّ تحليل نتائج الاستبانة من خلال العمليات التالية. ونتائج الإجابات من الطلاب على هذا التعبير ما يلي:

- .١ أوافق تماما : ٤ x ٣ = ١٢
- .٢ أوافق إلى حد ما : ٣ x ٧ = ٢١
- .٣ ناقص : ٢ x ٢ = ٤
- . مردود : ١ x ٠ = ٠

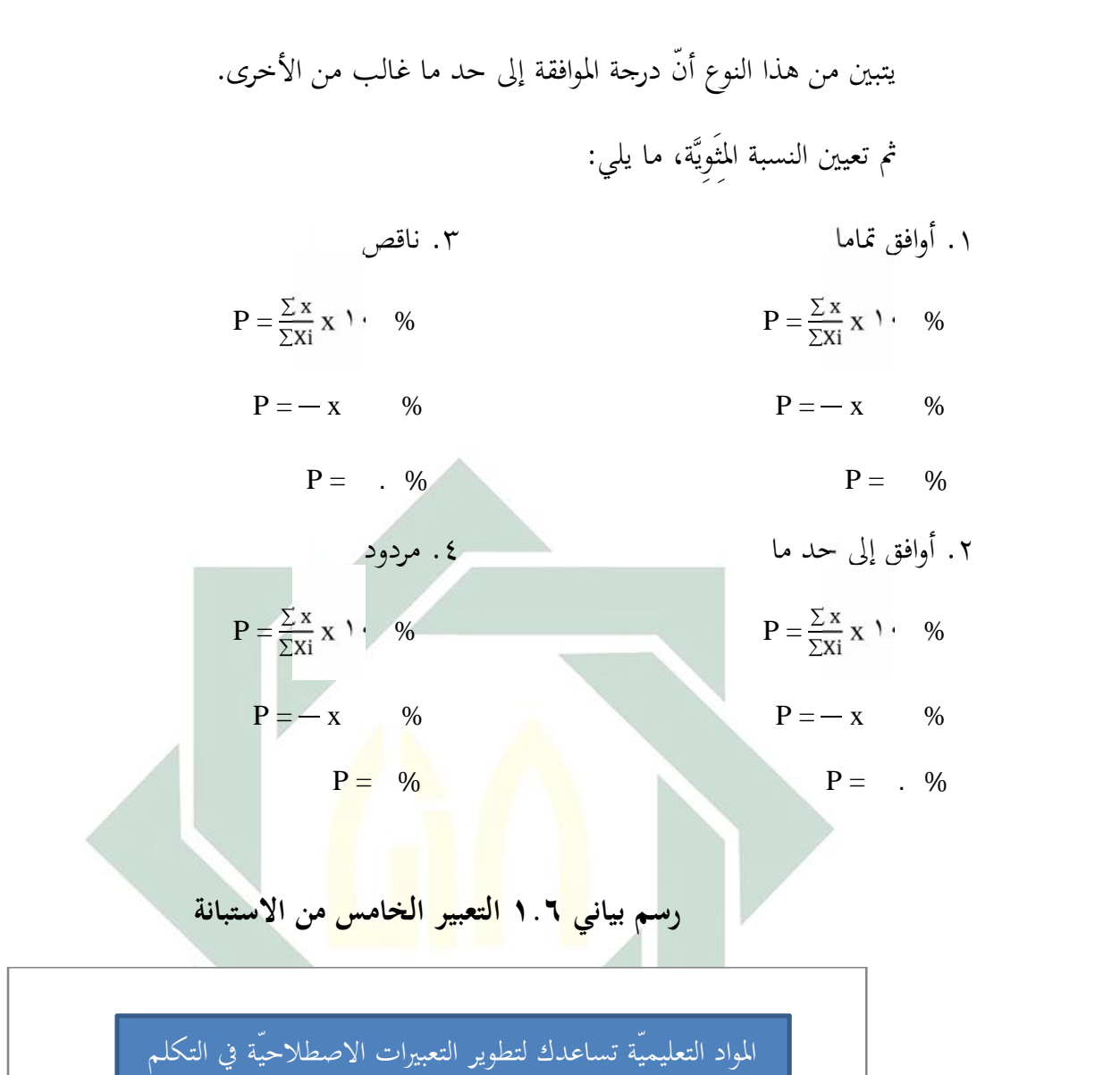

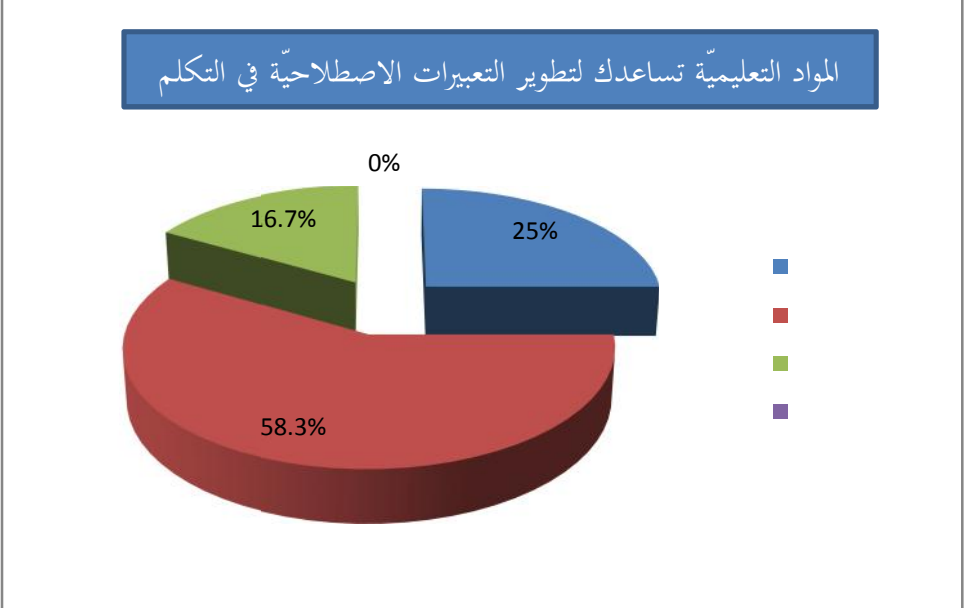

التعبير السادس: تتم المواد التعليميّة بالتعبيرات الاصطلاحيّة مع الأمثلة في الكلام.

ويتمّ تحليل نتائج الاستبانة من خلال العمليات التالية. ونتائج الإجابات من الطلاب على هذا التعبير ما يلي: .١ أوافق تماما : ٤ x ٤ = ١٦ .٢ أوافق إلى حد ما : ٣ x ٥ = ١٥ . ناقص : ٢ x ٢ : **\*** = ٤ = ٢  $\lambda = \lambda \times 1$  :  $\lambda = \lambda$ يتبين من هذا النوع أنّ درجة الموافقة إلى حد ما غالب من الأخرى. ثم تعيين النسبة المِثَوِيَّة، ما يلي: .١ أوافق تماما .٣ ناقص  $P = \frac{\sum x}{\sum x_i} x_i$   $\qquad \frac{96}{\sum x_i}$   $P = \frac{\sum x}{\sum x_i} x_i$   $\qquad \frac{96}{\sum x_i}$  $\sum X$   $\sum$  $\frac{2x}{2x}$  x  $\frac{8}{x}$  $P = -x$  %  $P = -x$  %  $P = 0.96$  P =  $0.96$ .٢ أوافق إلى حد ما .٤ مردود  $P = \frac{\sum x}{\sum x_i} x_i$ , %<br> $P = \frac{\sum x}{\sum x_i} x_i$ , %  $\sum X$  (  $\frac{24}{2} \times 10^{1}$  %  $P = -x$  %  $P = -x$  %  $P = 0.96$  P =  $0.96$ 

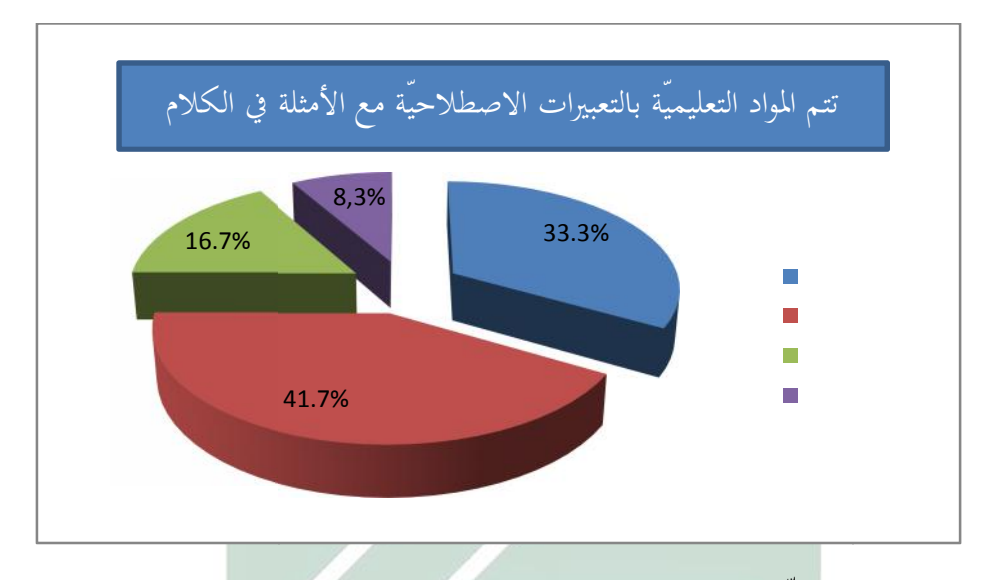

**رسم بياني ١.٧ التعبير السادس من الاستبانة**

التعبير السابع: المواد التعليميّة تساعدك لتطوير الكلام يناسب بالصور.

ويتمّ تحليل نتائج الاستبانة من خلال العمليات التالية. ونتائج الإجابات من الطلاب على هذا التعبير ما يلي:  $\mathbf{Y} \cdot = \begin{bmatrix} \mathbf{X} & \mathbf{X} & \$ .٢ أوافق إلى حد ما : ٣ x ٥ = ١٥  $\mathbf{x} = \mathbf{y} \times \mathbf{y}$ . ناقص : ٢ .<br>٤ مردود : ١ x ٠ بر السابع: المواد التعليمية تساعدك لتطوير الكلام يناسب بالصور.<br>ويتمّ تحليل نتائج الاستبانة من خلال العمليات التالية. ونتائج الإجابات من الطلاب على هذا<br>أوافق تماما<br>أوافق إلى حد ما من x ٢ : 1 × 7 × 1 = 10<br>المود : 1 × 7 × 1 33.3%<br>تم تطول التعليميّة تساعدك لتطوير الكلام يناسب بالصور.<br>تم تحليل نتائج الاستبانة من خلال العمليات التالية. ونتائج<br>تار عداما : X Y :<br>تميين النسبة المُنوِيَّة، ما يلي:<br>نمين النسبة المُنوِيَّة، ما يلي:<br>نمين النسبة المُنو

يتبين من هذا النوع أنّ درجة الموافقة تماما وإلى حد ما غالبان من الأخرى.

ثم تعيين النسبة المِثَوِيَّة، ما يلي: .١ أوافق تماما .٣ ناقص  $P = \frac{\sum x}{\sum x_i} x_i$ , %  $P = \frac{\sum x}{\sum x_i} x_i$ , %  $\sum$  X  $\sum$  $\frac{24}{2} \times 1$  %  $P = -x$  %  $P = -x$  %  $P = 0.96$  P = 0. %

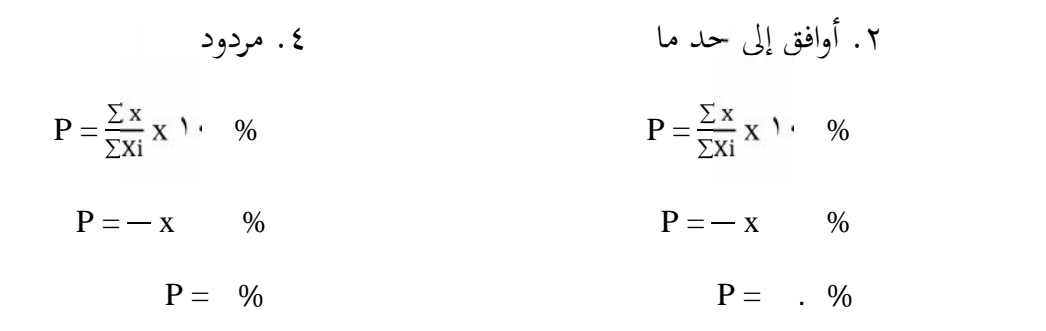

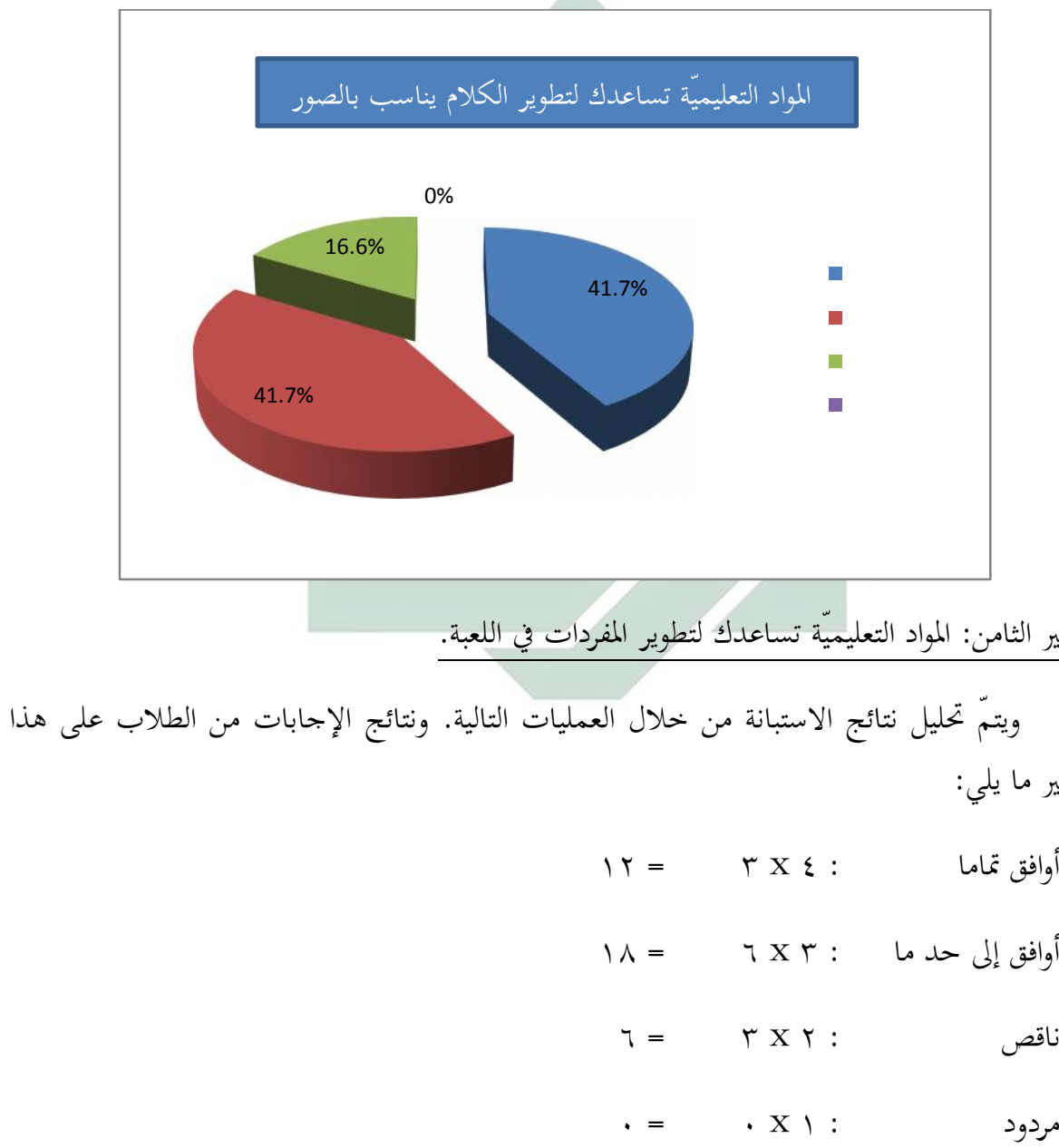

**رسم بياني ١.٨ التعبير السابع من الاستبانة**

التعبير الثامن: المواد التعليميّة تساعدك لتطوير المفردات في اللعبة.

ويتمّ تحليل نتائج الاستبانة من خلال العمليات التالية. ونتائج الإجابات من الطلاب على هذا التعبير ما يلي:

- .١ أوافق تماما : ٤ x ٣ = ١٢
- .٢ أوافق إلى حد ما : ٣ x ٦ = ١٨
- .٣ ناقص : ٢ x ٣ = ٦
	- $\cdot = \cdot \times \cdot :$  مردود : ١

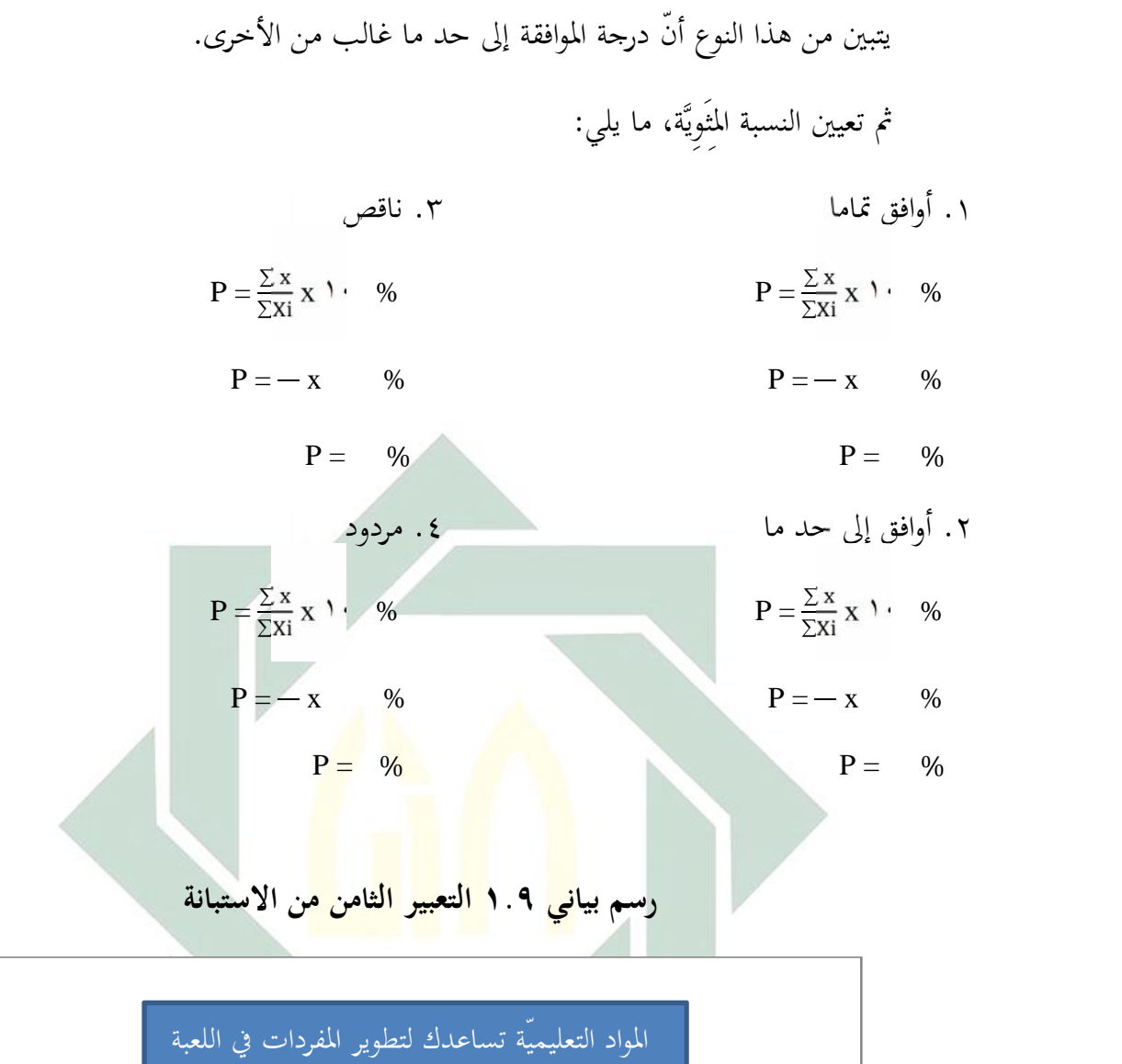

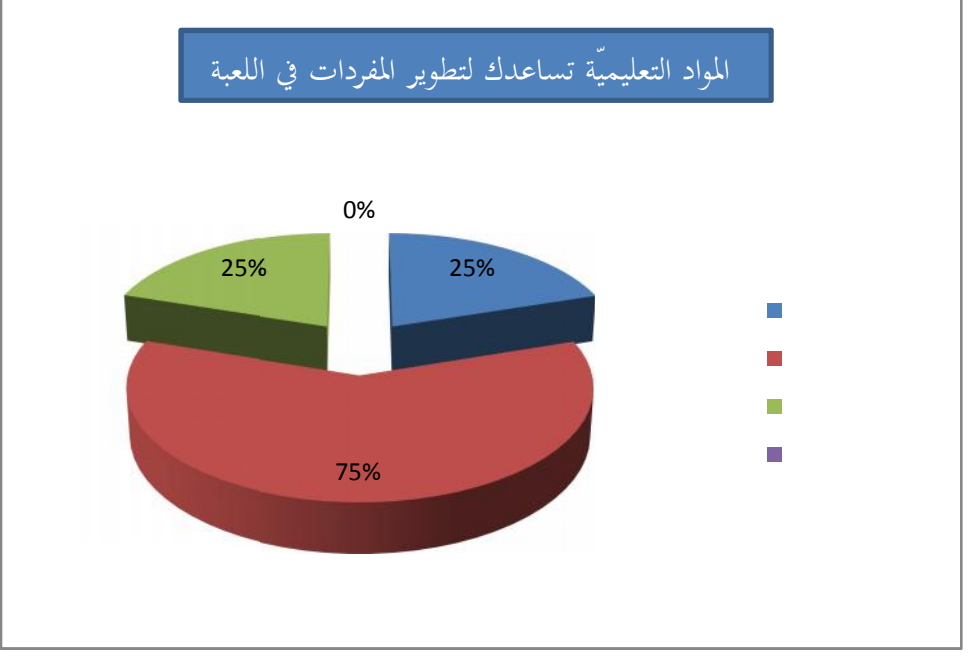

يتضح من البيانات المعروضة أن درجة الموافقة راححة في جميع تعبيرات الاستبانة. ورأت الباحثة أنّ<br>الكتاب المصمّم يساعد الطلاب لترقية مهارة الكلام واستخدام التعبيرات الاصطلاحية بالأحوال المناسبة.

ب. الاستبانة للمعلم هذه هي الاستبانة للمعلم: ) هل تناسب المواد التعليمية باحتياج الطلاب في الفصل المكثف؟ أ. أوافق تماما ب. أوافق إلى حد ما ج. ناقص د. مردود ) هل تناسب التدريبات بمهارة الكلام؟ أ. أوافق تماما ب. أوافق إلى حد ما ج. ناقص د. مردود ) هل تناسب المواد التعليمية بأهداف الدرس؟ أ. أوافق تماما ب. أوافق إلى حد ما ج. ناقص د. مردود ) هل توجد العلاقة بين الحوارات بعضهم بعضًا؟ أ. أوافق تماما ب. أوافق إلى حد ما ج. ناقص د. مردود

) هل تناسب التعبيرات الاصطلاحية بالموضوع؟

أ. أوافق تماما ب. أوافق إلى حد ما ج. ناقص د. مردود ) هل يستخدم الكتاب المصمّم لغةً بسيطةً؟ أ. أوافق تماما ب. أوافق إلى حد ما ج. ناقص د. مردود ) هل يناسب الحوار بالموضوع؟ أ. أوافق تماما ب. أوافق إلى حد ما ج. ناقص د. مردود ) هل تساعد التدريبات على الطلاب لتنمية مهارة الكلام؟ أ. أوافق تماما ب. أوافق إلى حد ما ج. ناقص د. مردود ) هل تناسب الأوامر لكل التدريب بمهارة الكلام؟ أ. أوافق تماما ب. أوافق إلى حد ما ج. ناقص د. مردود ١٠)هل هناك الأهداف لكل موضوع؟ أ. أوافق تماما ب. أوافق إلى حد ما

ج. ناقص د. مردود

**.٣ بيانات المقابلة**

قابلت الباحثة الأستاذ ماس أحمد نوفل هو كالمدير في المدرسة المتوسطة بمعهد ماس للناشئين. وهو كالمناقش في عملية التدريس لتجربة الكتاب المصمّم أيضا. هناك الأسئلة التى تجري في المقابلة ما يلي:

أ. هل المواد التعليميّة لها أثر في ترقية مهارة الكلام للطلاب المكثف؟ الموضوعات المستخدمة هي المحلّية. فلذلك الطلاب أشجع. الإجابة: نعم، أنّ المواد التعليميّة لها أثر وفعالة لترقية مهارة الكلام للطلاب المكثف لأنّ ب. هل المواد التعليميّة لها أثر باستخدام التعبيرات الاصطلاحية في كلامهم؟ ت. هل المواد التعليميّة لها أثر في فهم المعاني المتضمنة في الحوار؟. الإجابة: نعم، أنّ المواد التعليميّة لها أثر وفعالة باستخدام التعبيرات الاصطلاحية في كلامهم الإجابة: نعم، أنّ المواد التعليميّة لها أثر وفعالة في فهم المعاني المتضمنة في الحوار.

**.٤ تصحيح**

بعد ان تنتهي التجربة للمواد التعليمية، كانت الاقتراحات من حيث الجهات التى ينبغى للباحثة أن تحسينها. مثلا ترتيب كتابة الموضوعات في الكتاب المصمم وعملية التدريس وظهر الصور<br>في الكتاب والتعبيرات الاصطلاحية ووسائل التعليمية وغيرهم.